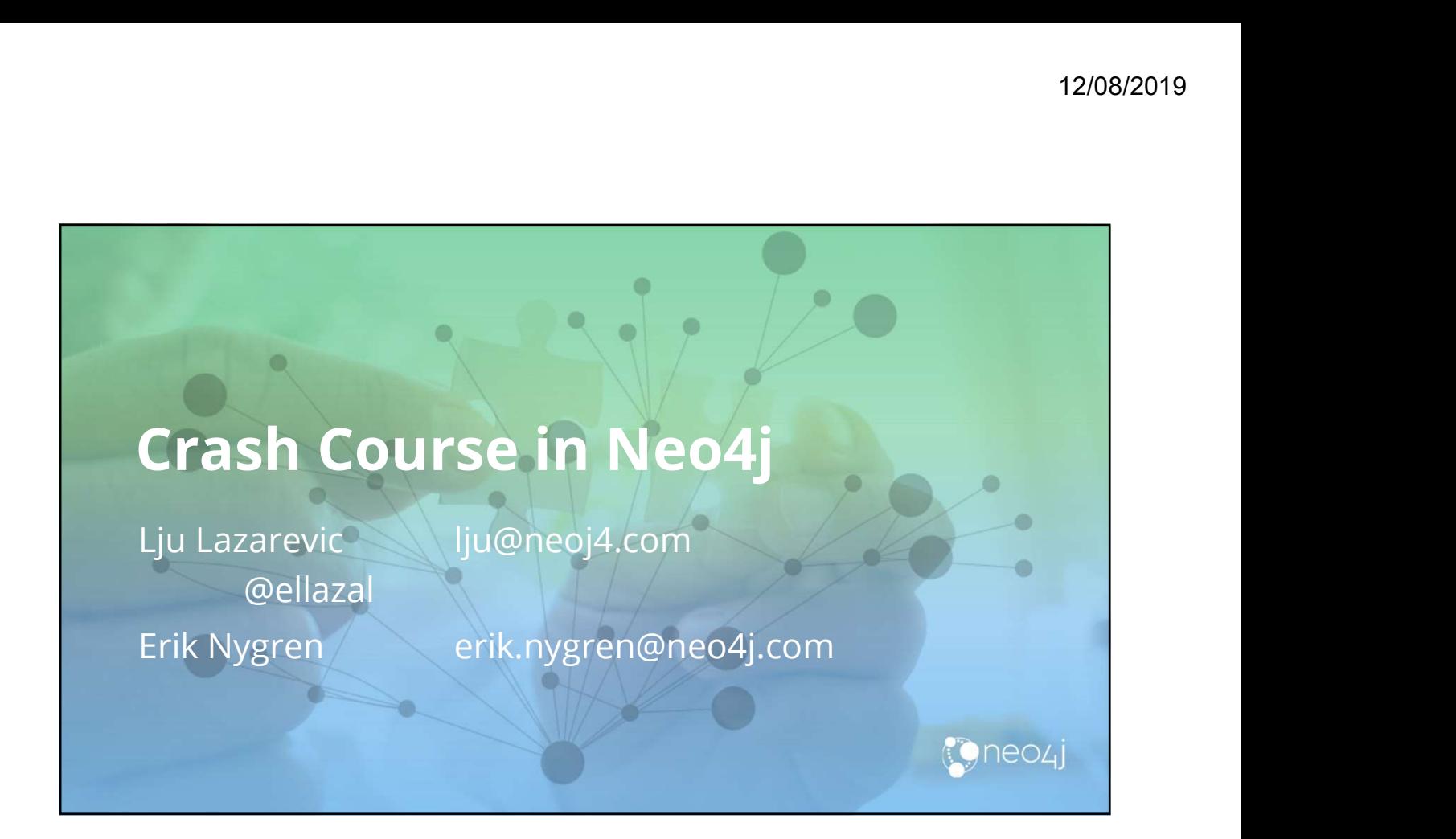

## Agenda

Part 1:

• Graph databases overview and their application

### Part 2:

- Neo4j under the hood
- Introduction to graph data modelling
- Introduction to Cypher
- Overview of Neo4j Graph Algorithms

Part 3:

- Hands-on session
- Getting data in and out
- Neo4j and Apache Spark

### The "Rules"

- Do ask questions!
	- (we might have to park some if we get time-constrained)
- Do have a go!
	- Group questions
	- Hands-on exercises
- Do have a look at the recommended reading!
	- We're only going to scrape the surface today

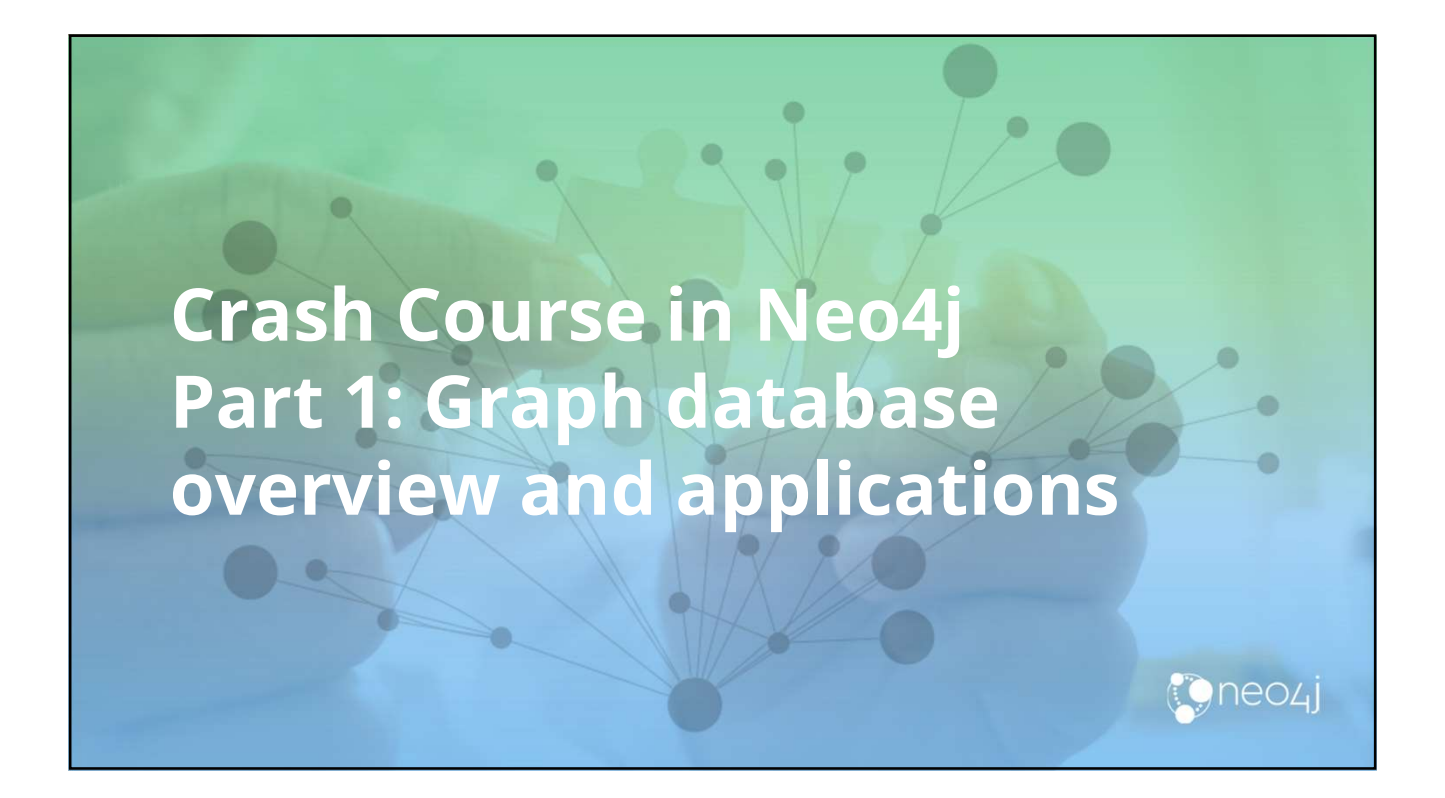

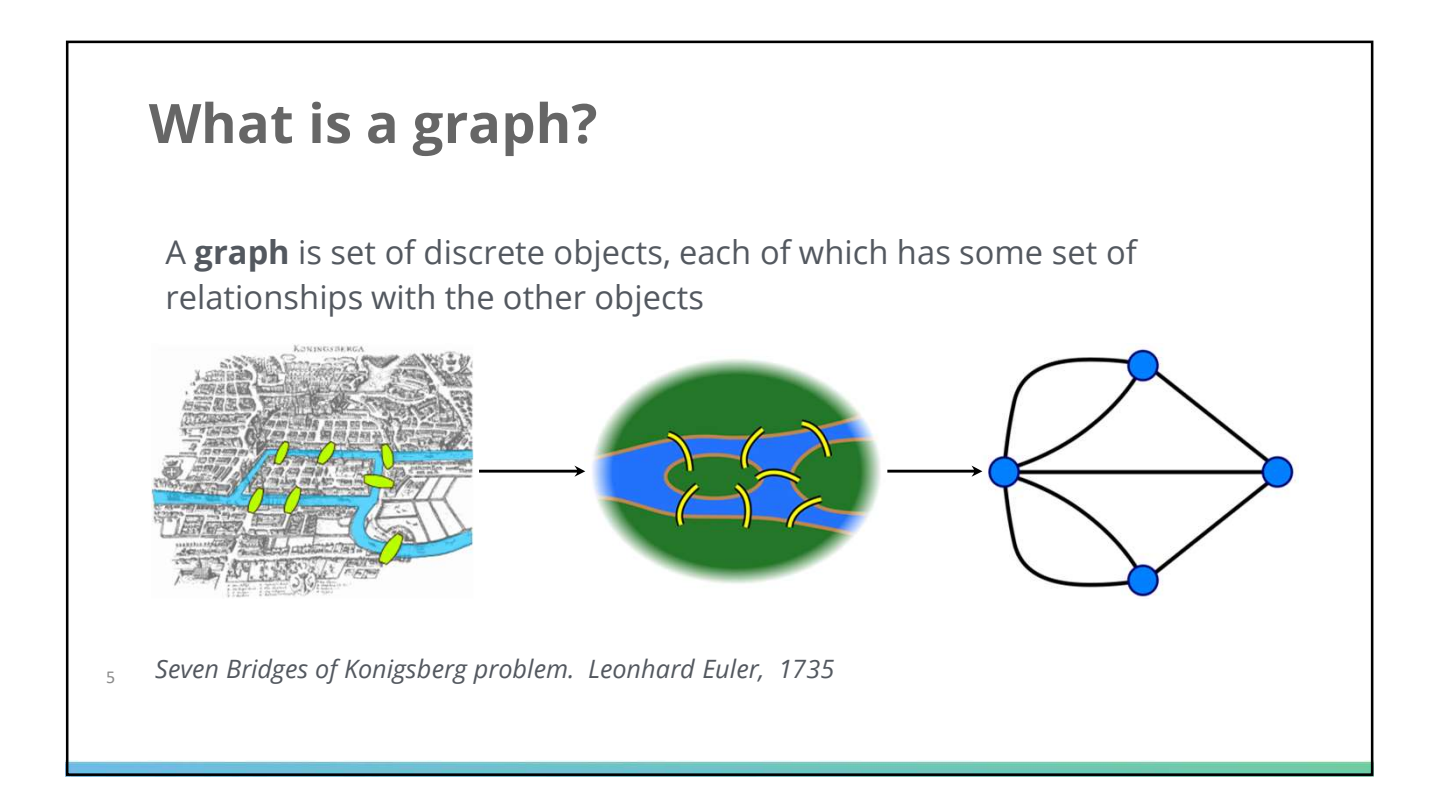

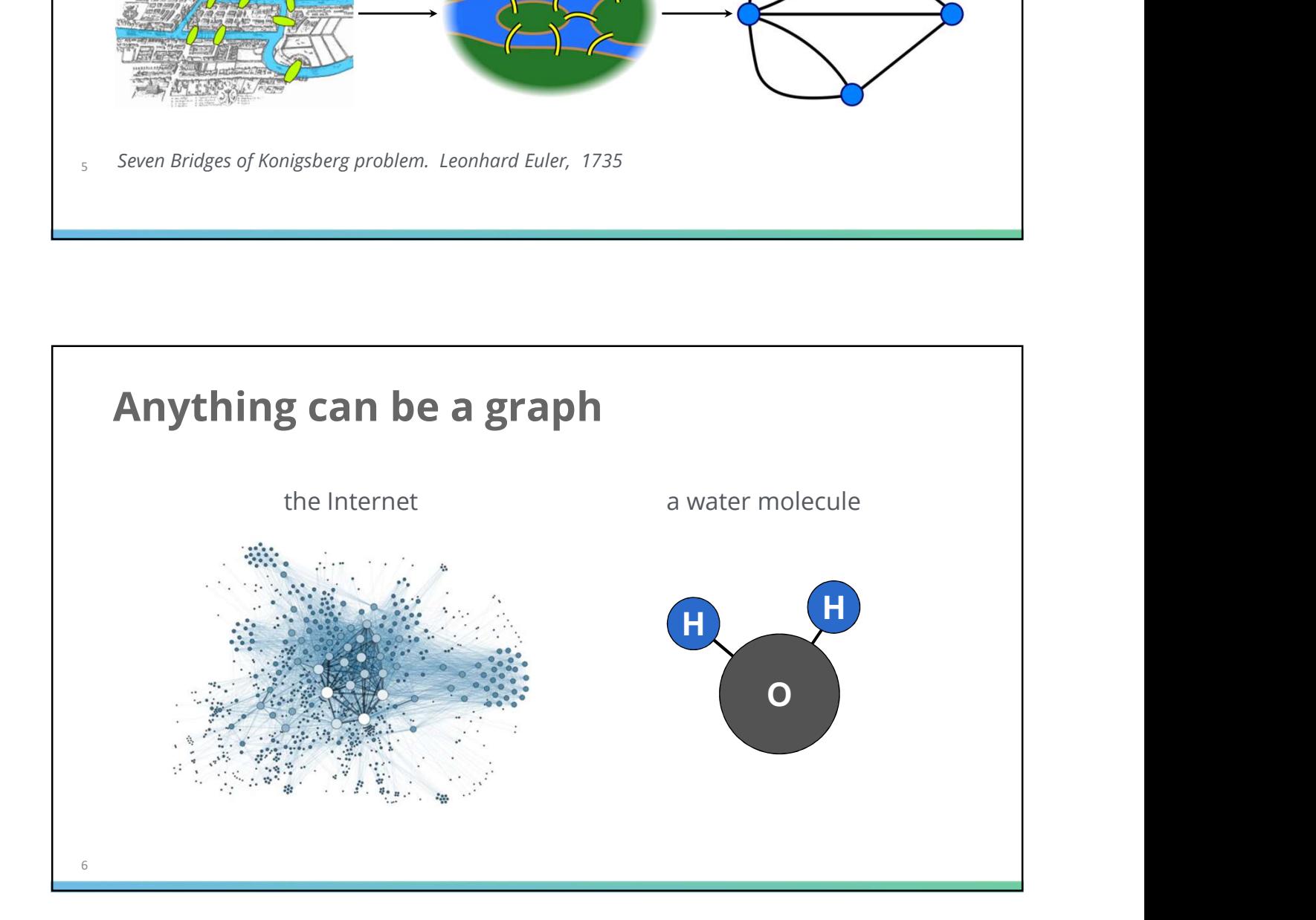

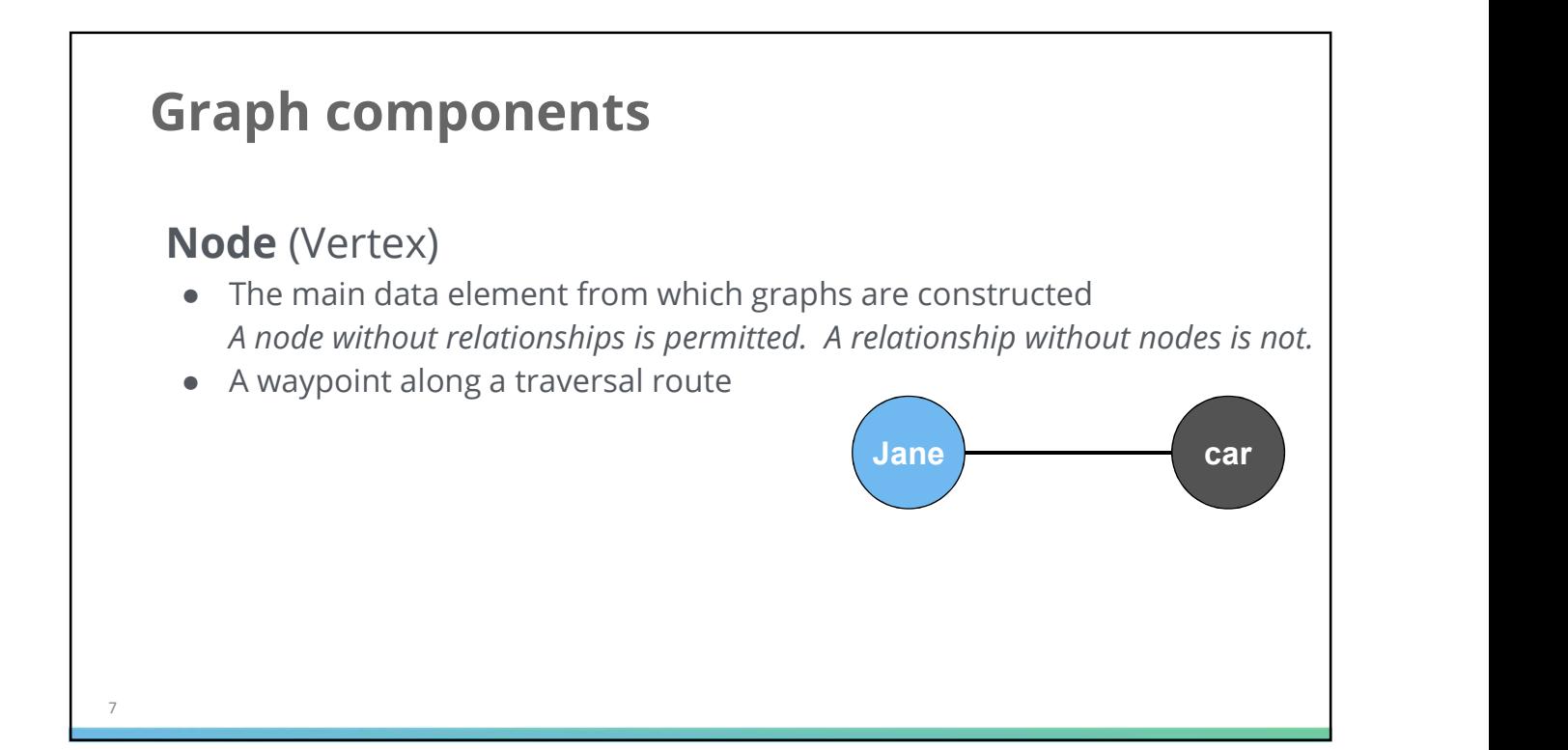

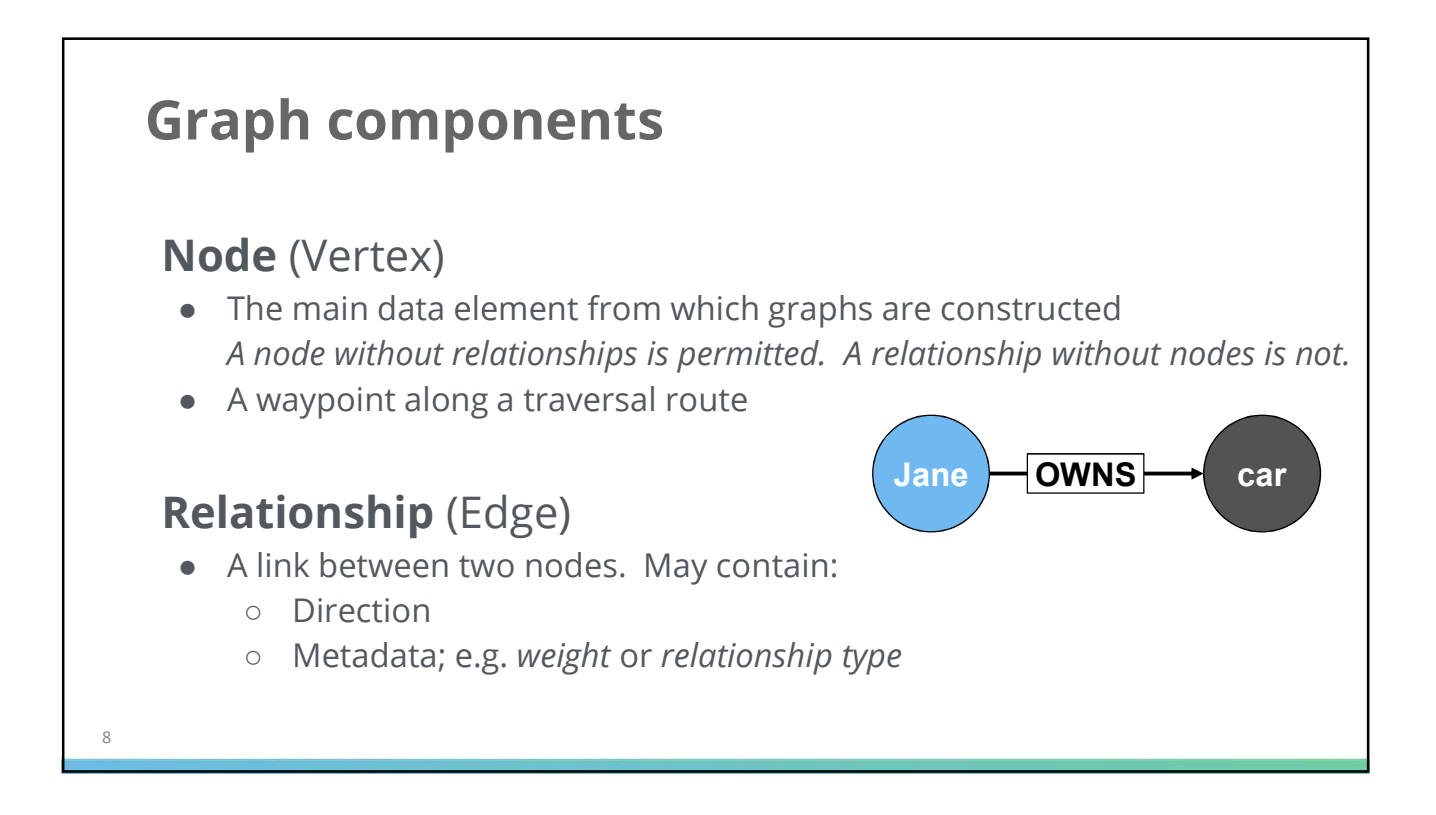

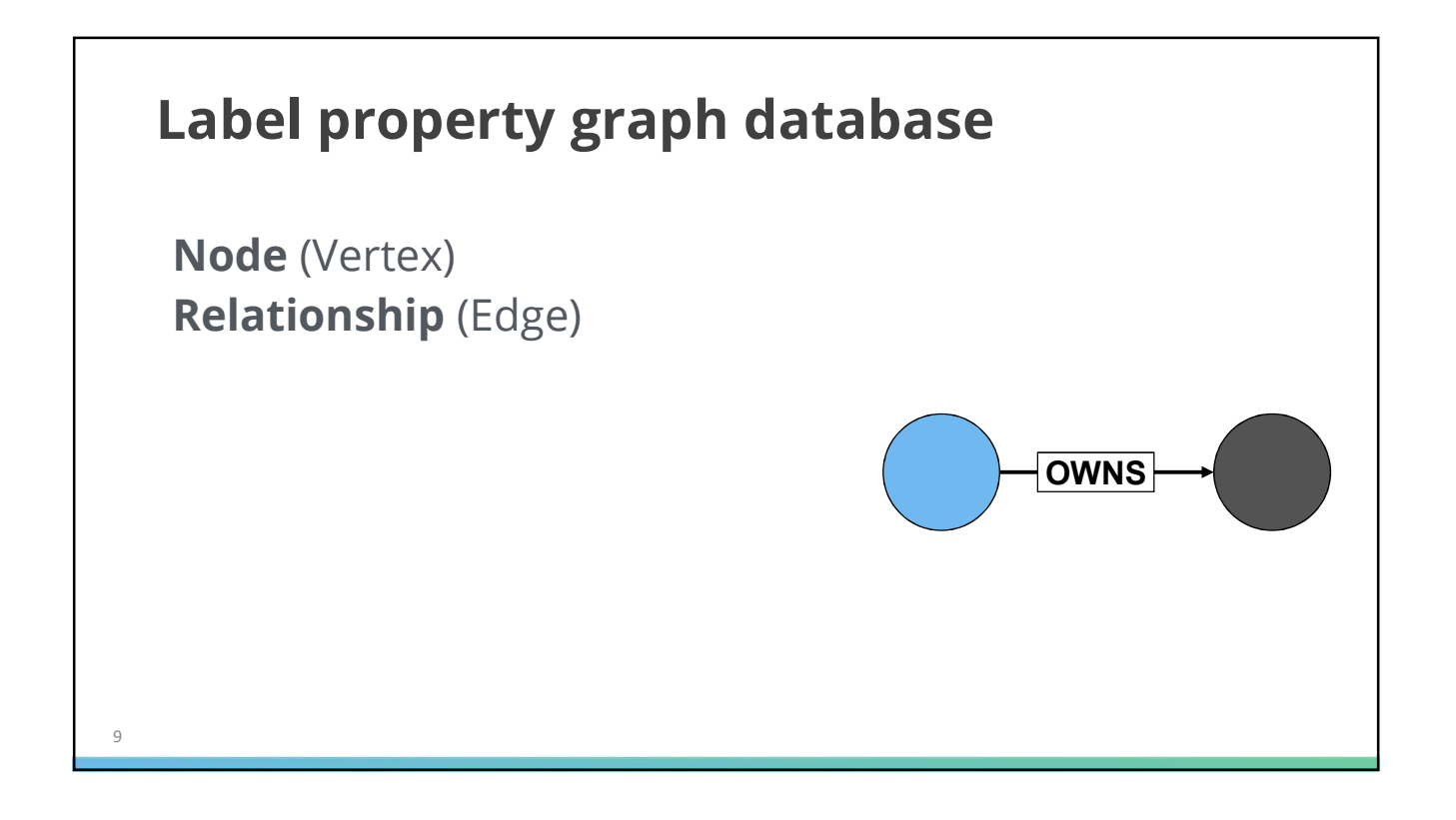

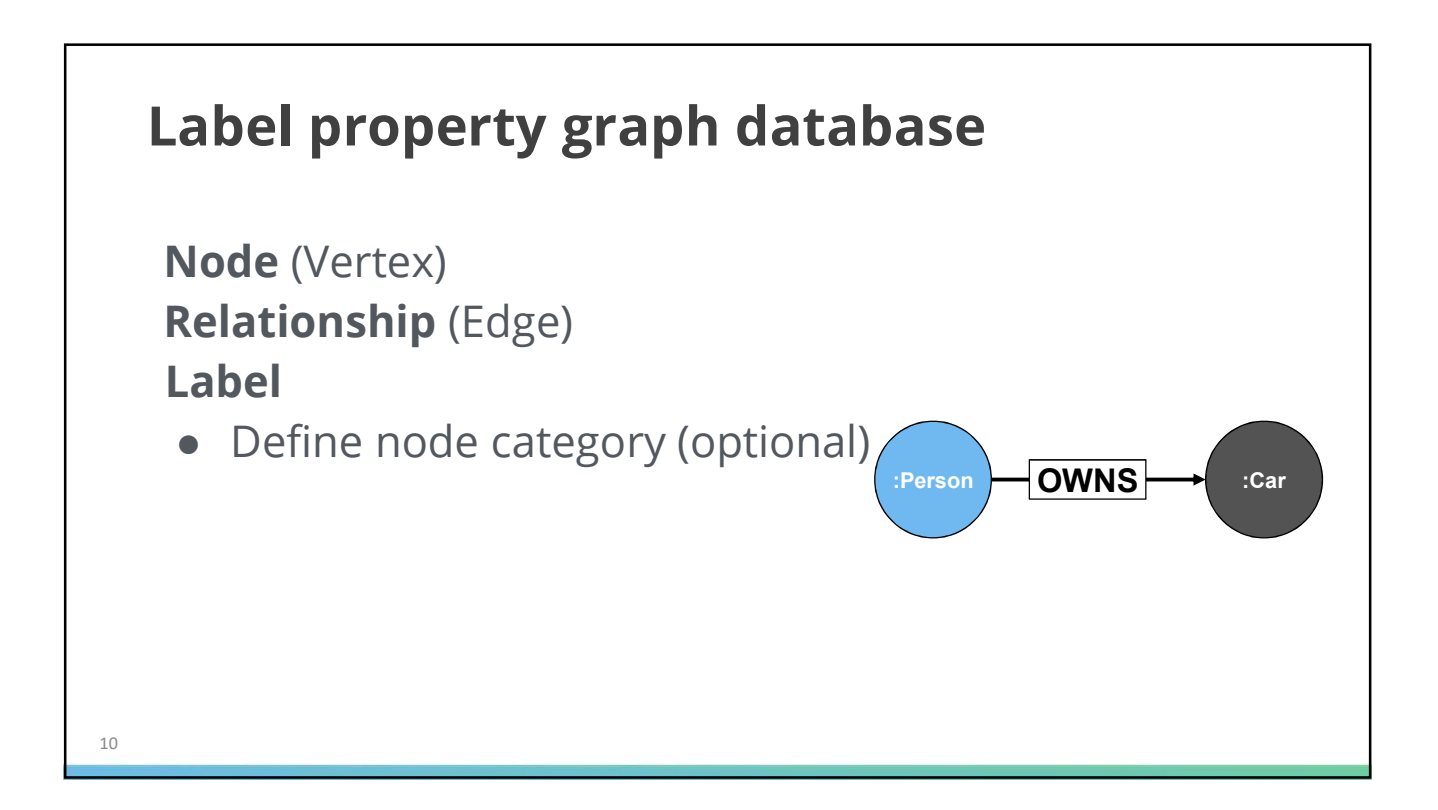

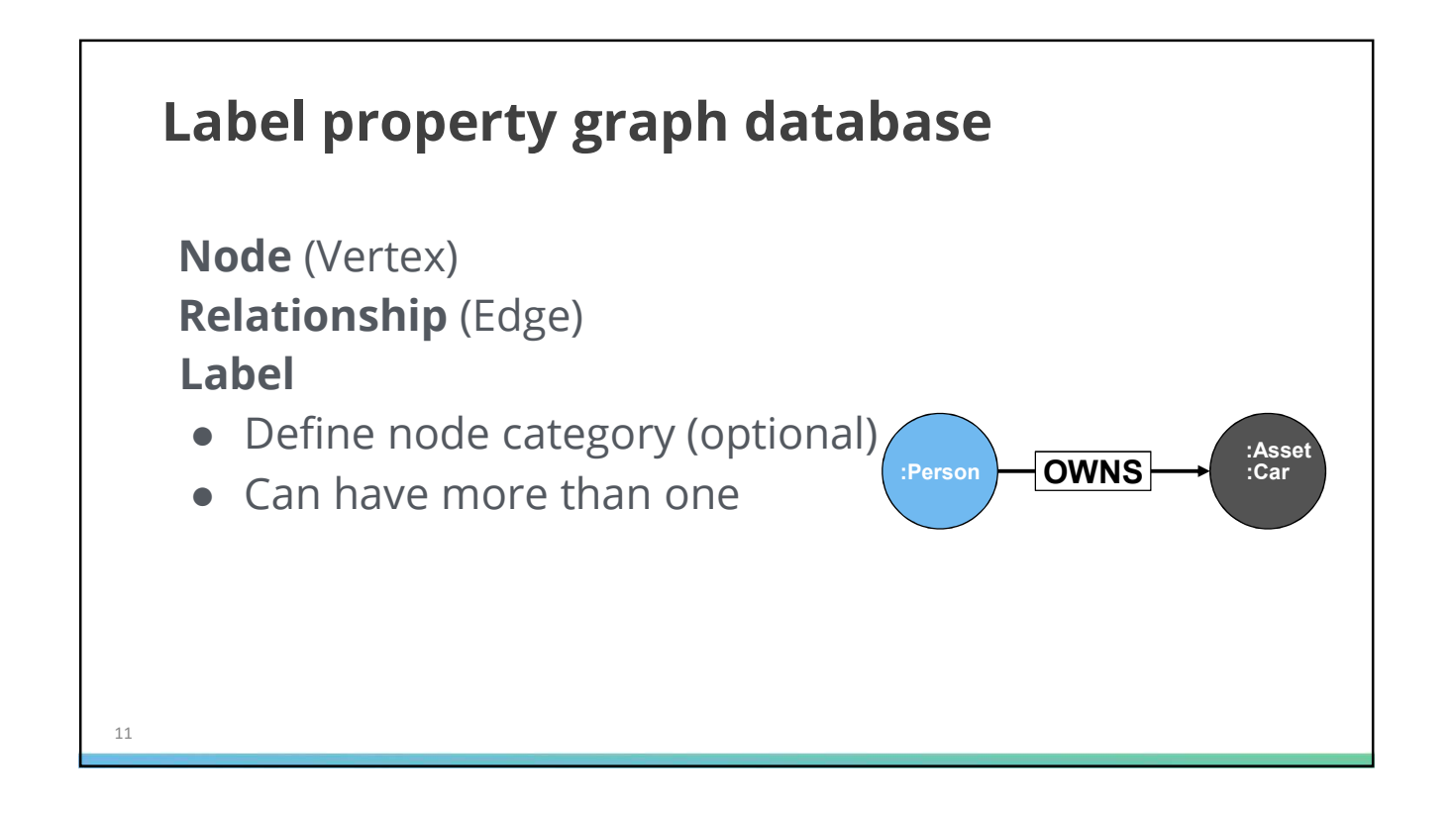

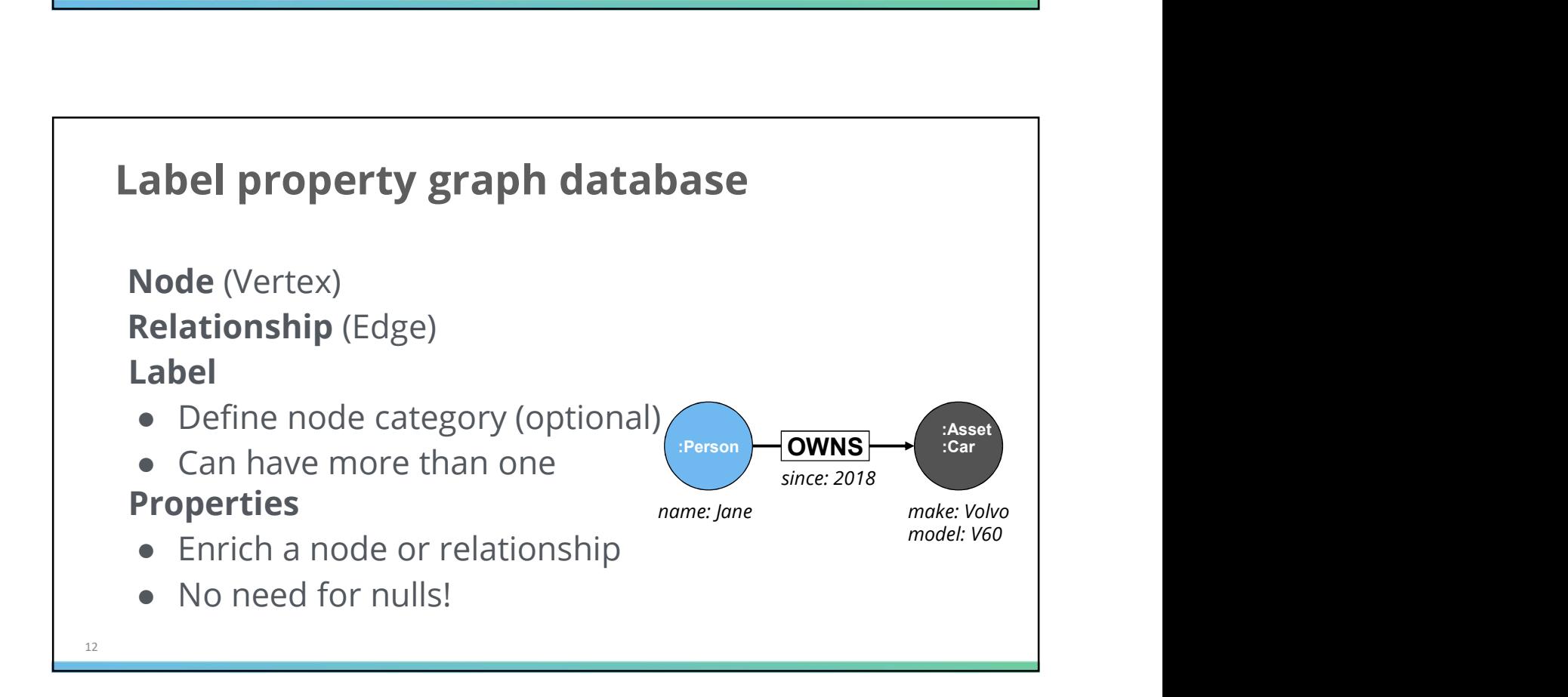

# Why do we need graphs ?

- Technology works with a representation of reality
- Reality is about things being connected to other things
- Reality seldom comes in discrete tables
- Reality does not stop at the border of a data silo
- A graph is a **better approximation** of reality !

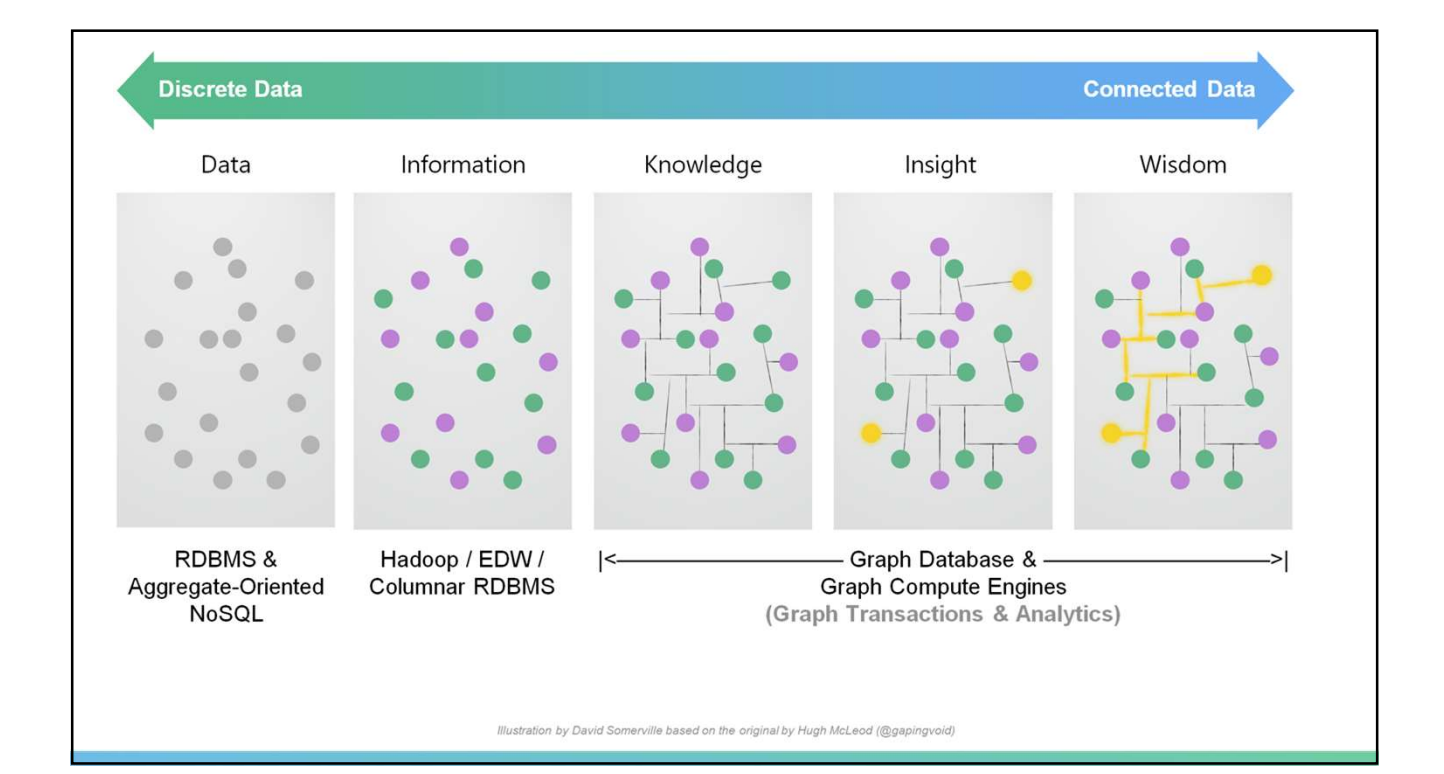

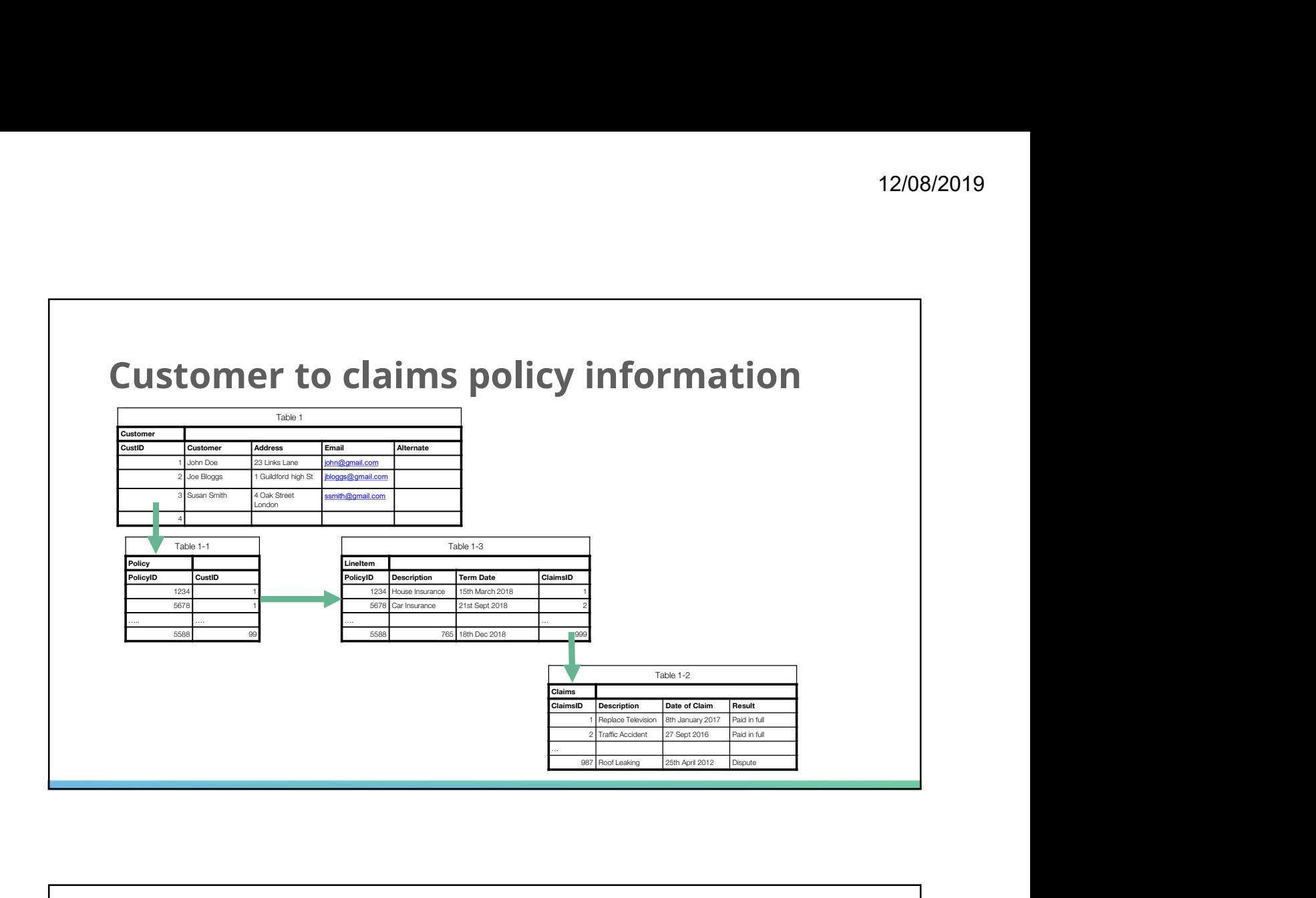

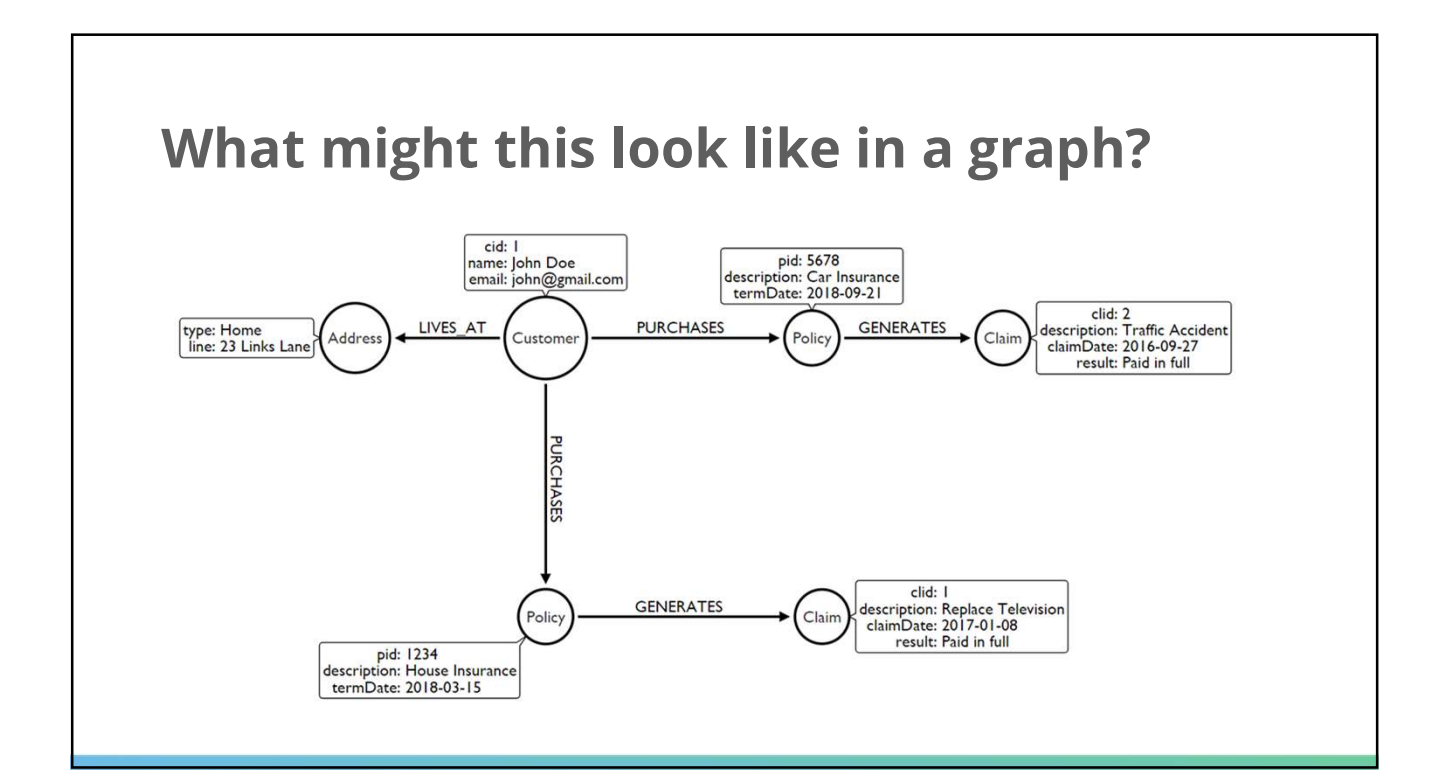

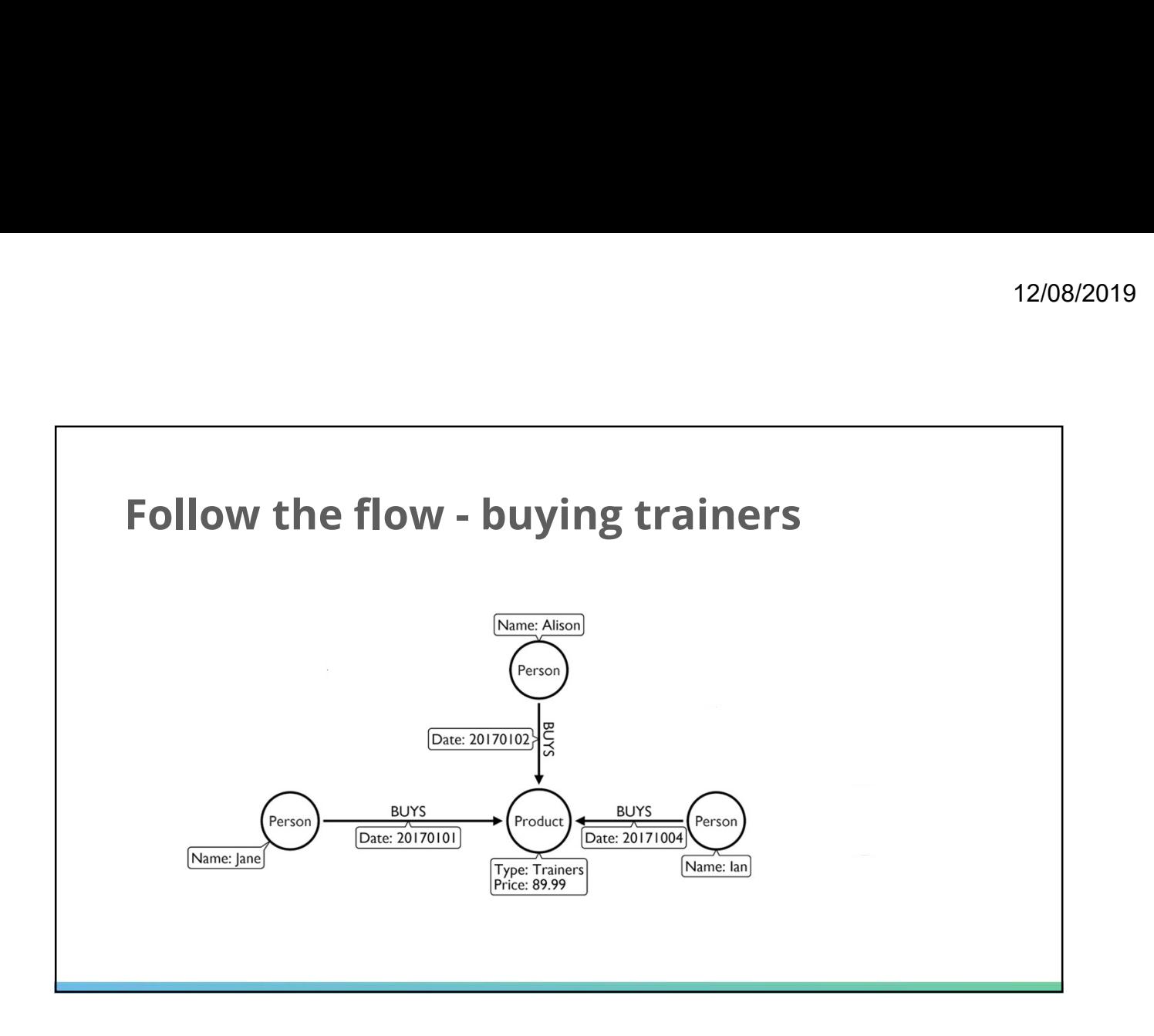

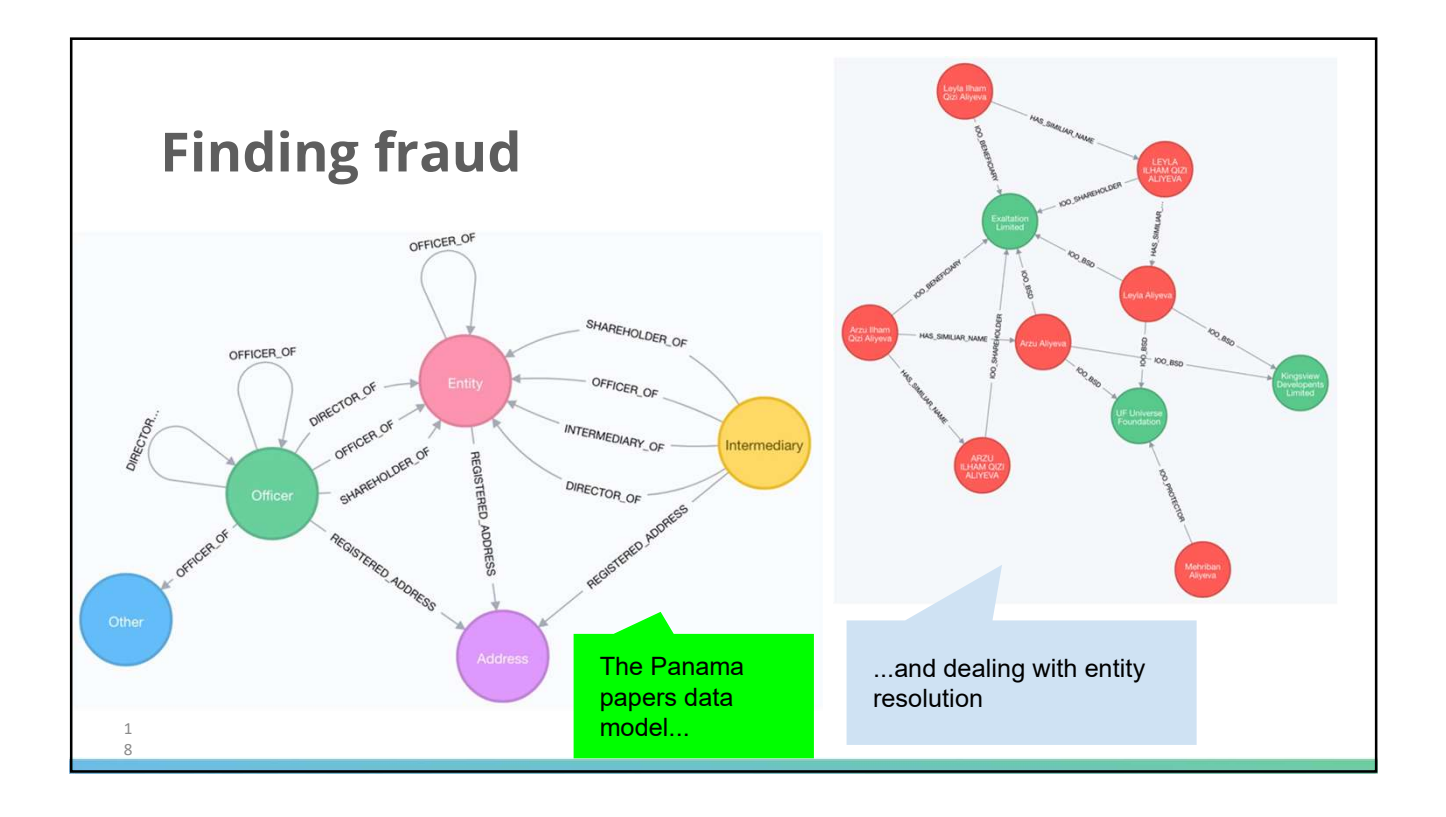

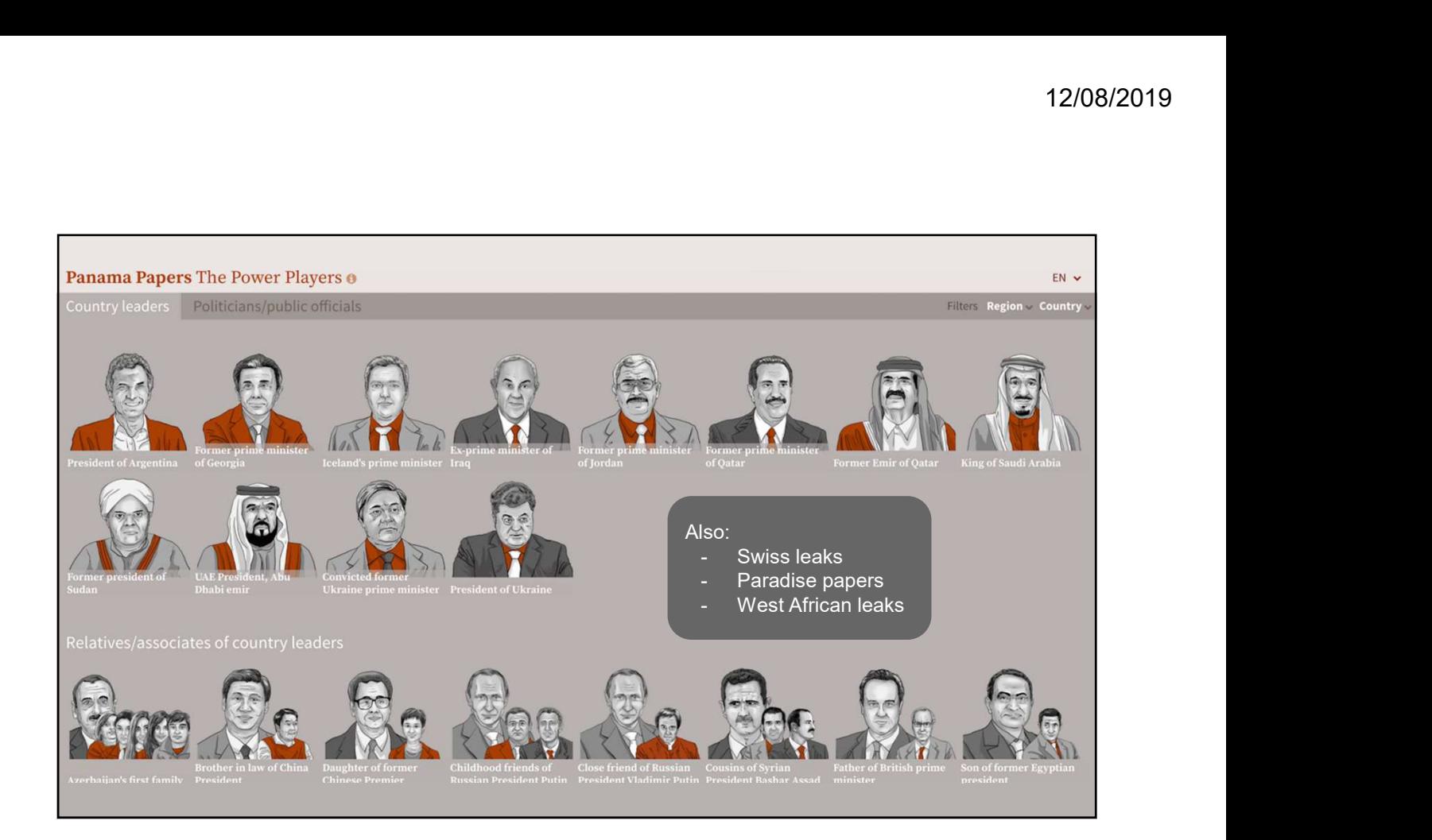

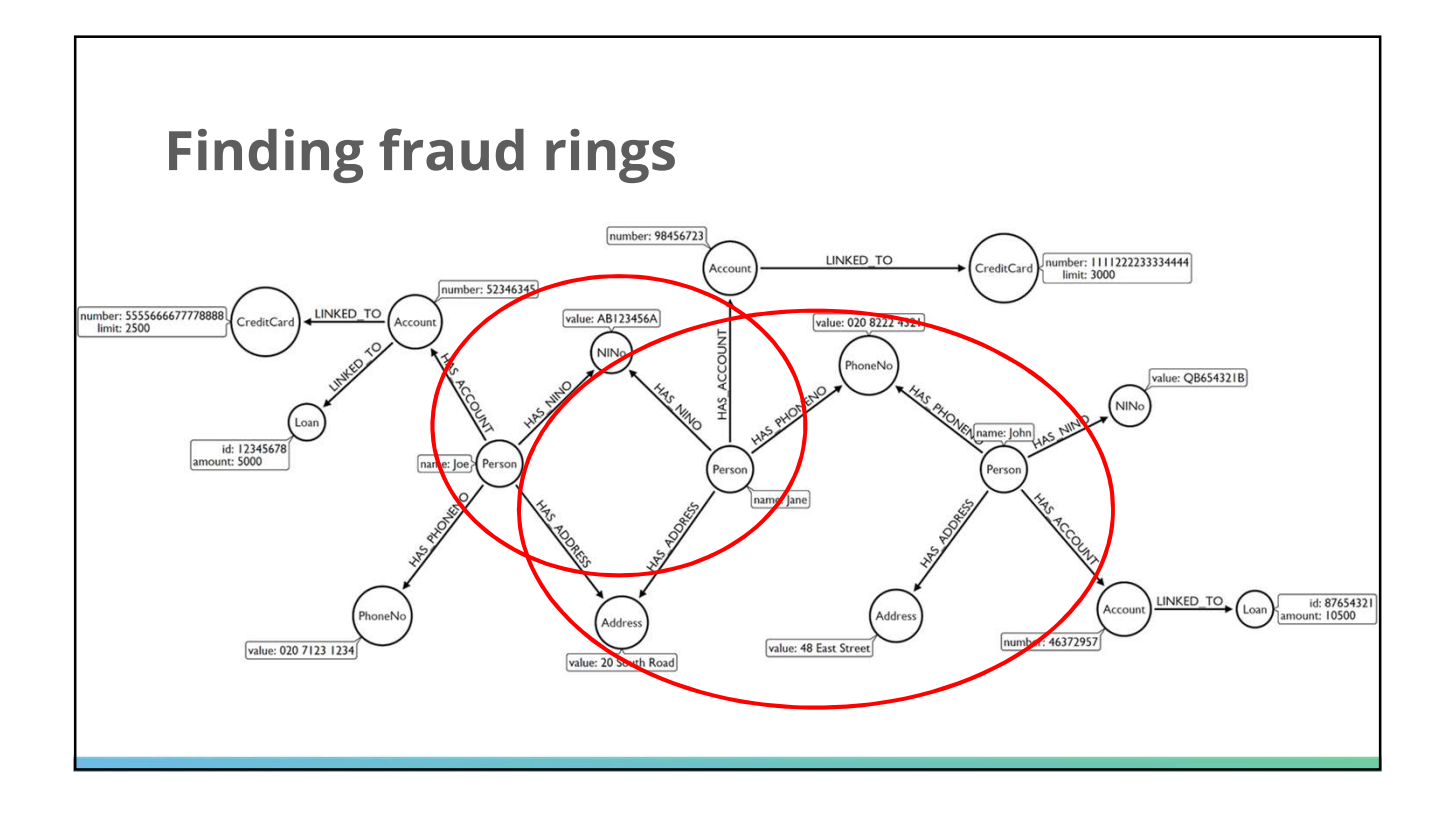

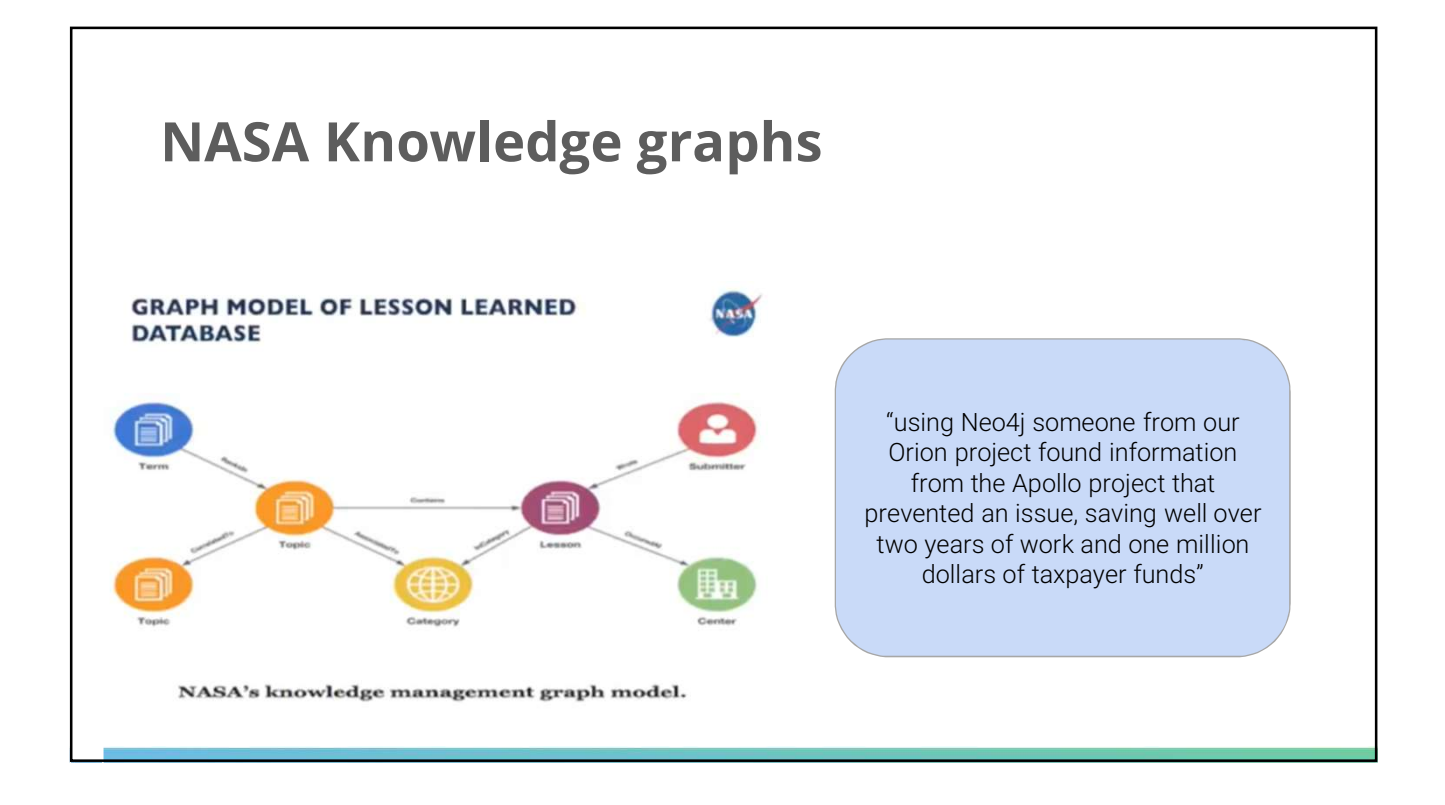

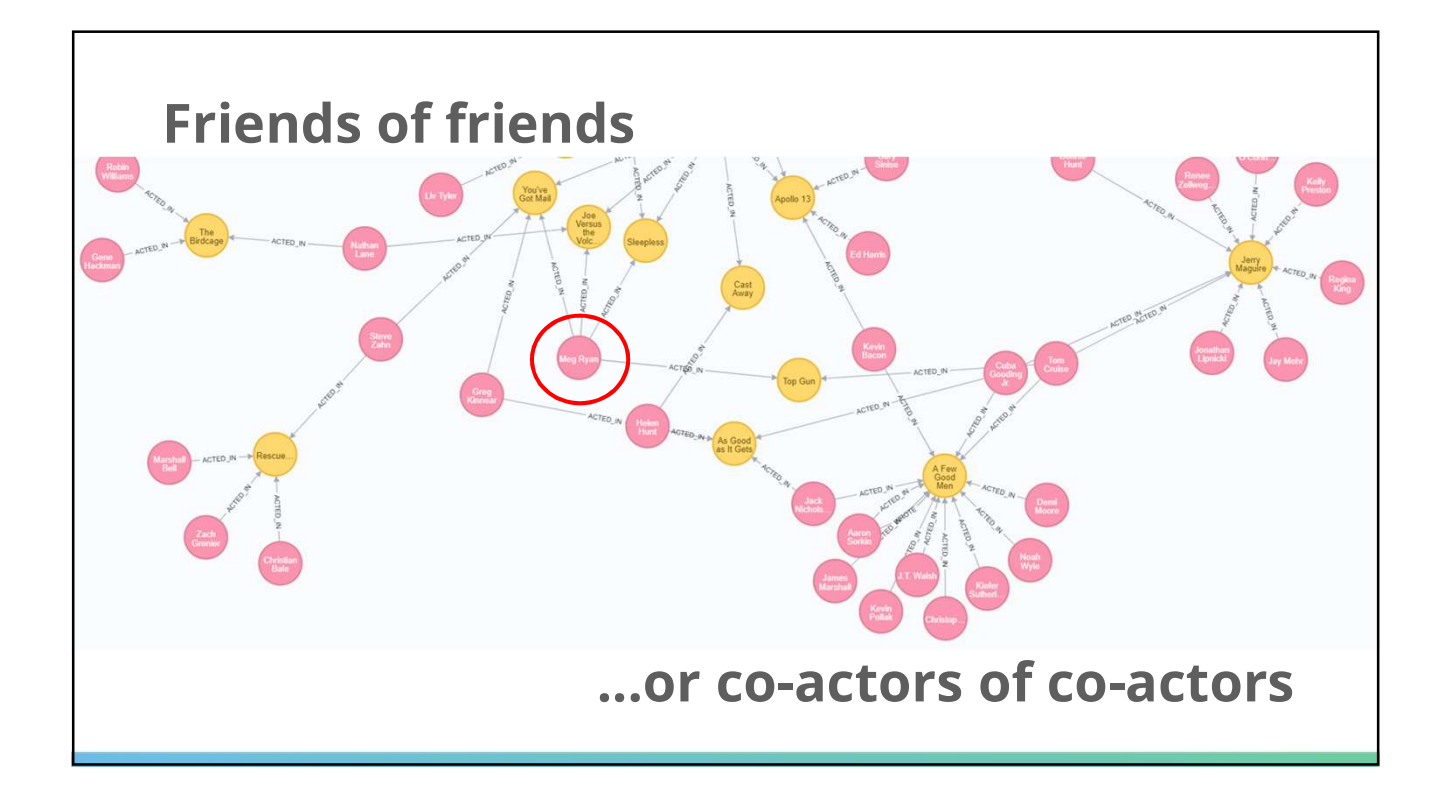

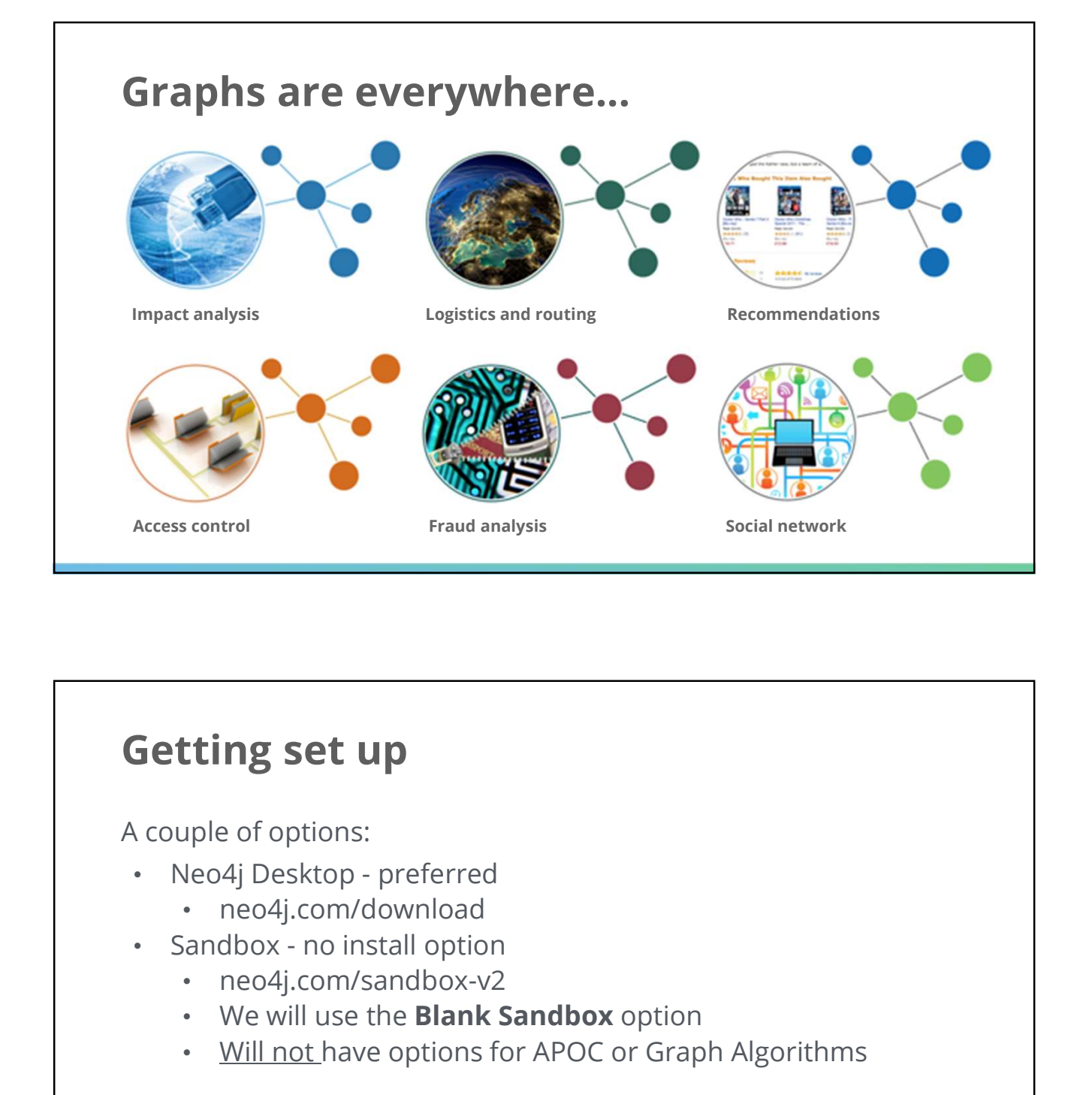

# Getting set up

A couple of options:

- - neo4j.com/download
- - neo4j.com/sandbox-v2
	- We will use the **Blank Sandbox** option
	- Will not have options for APOC or Graph Algorithms

Set-up support during the first break

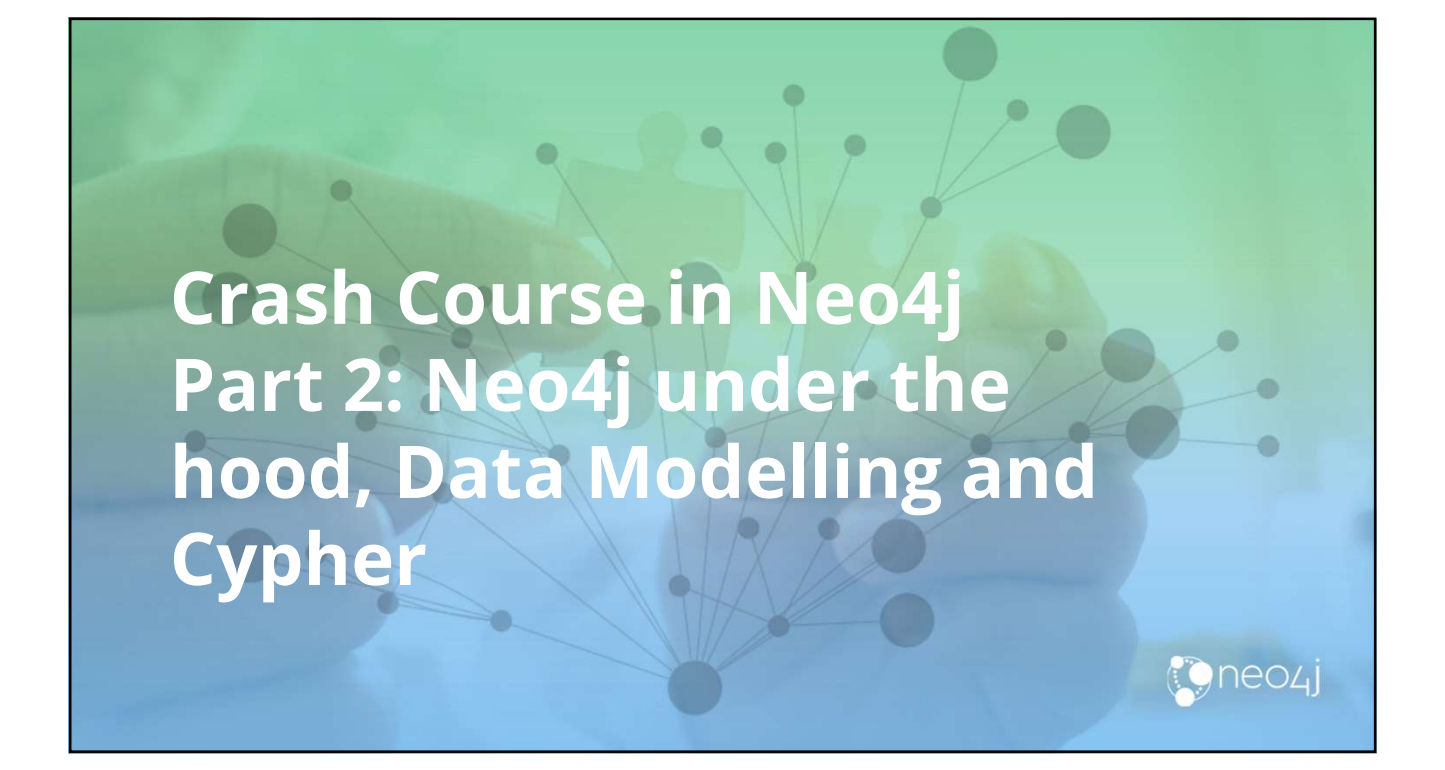

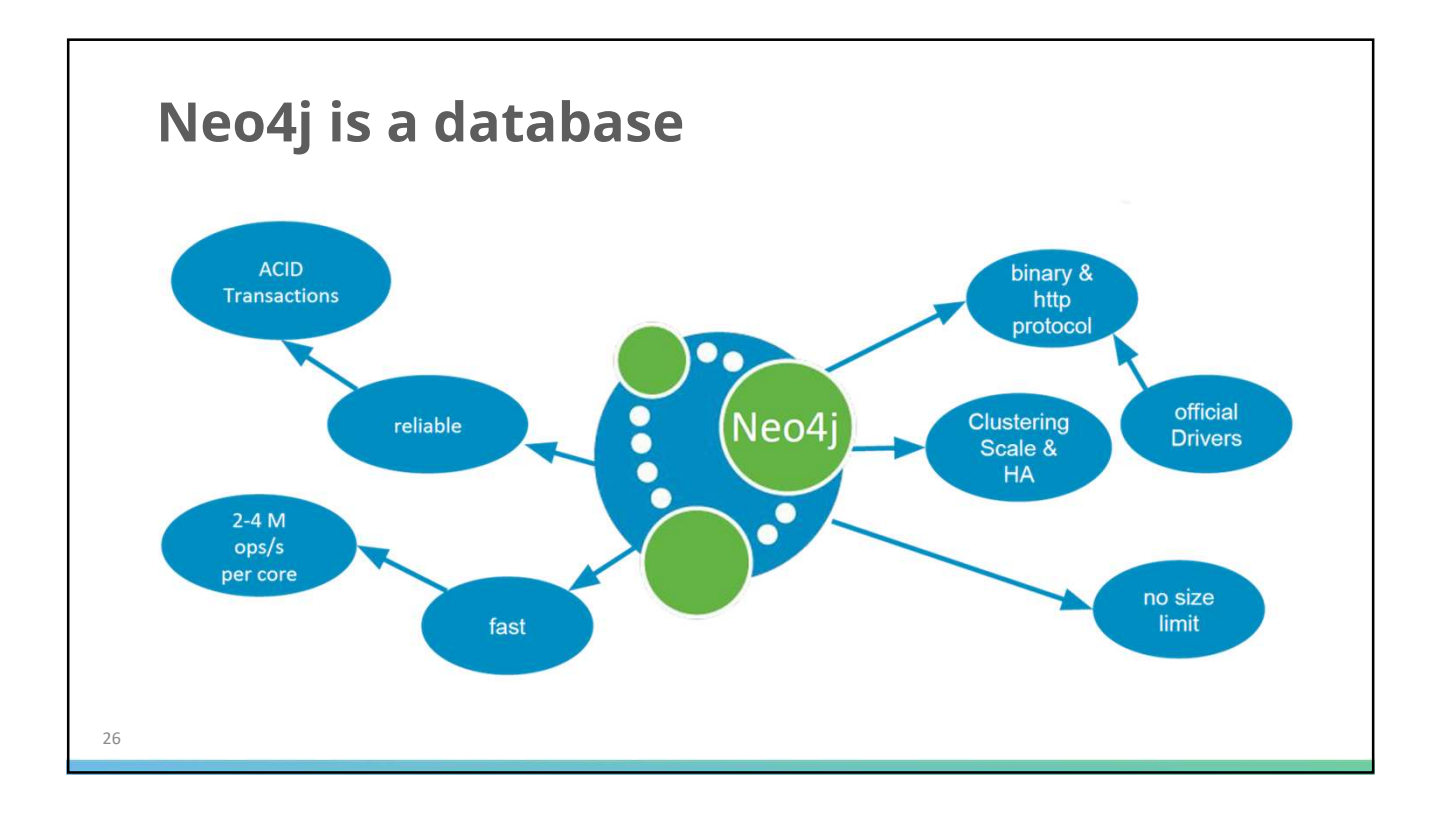

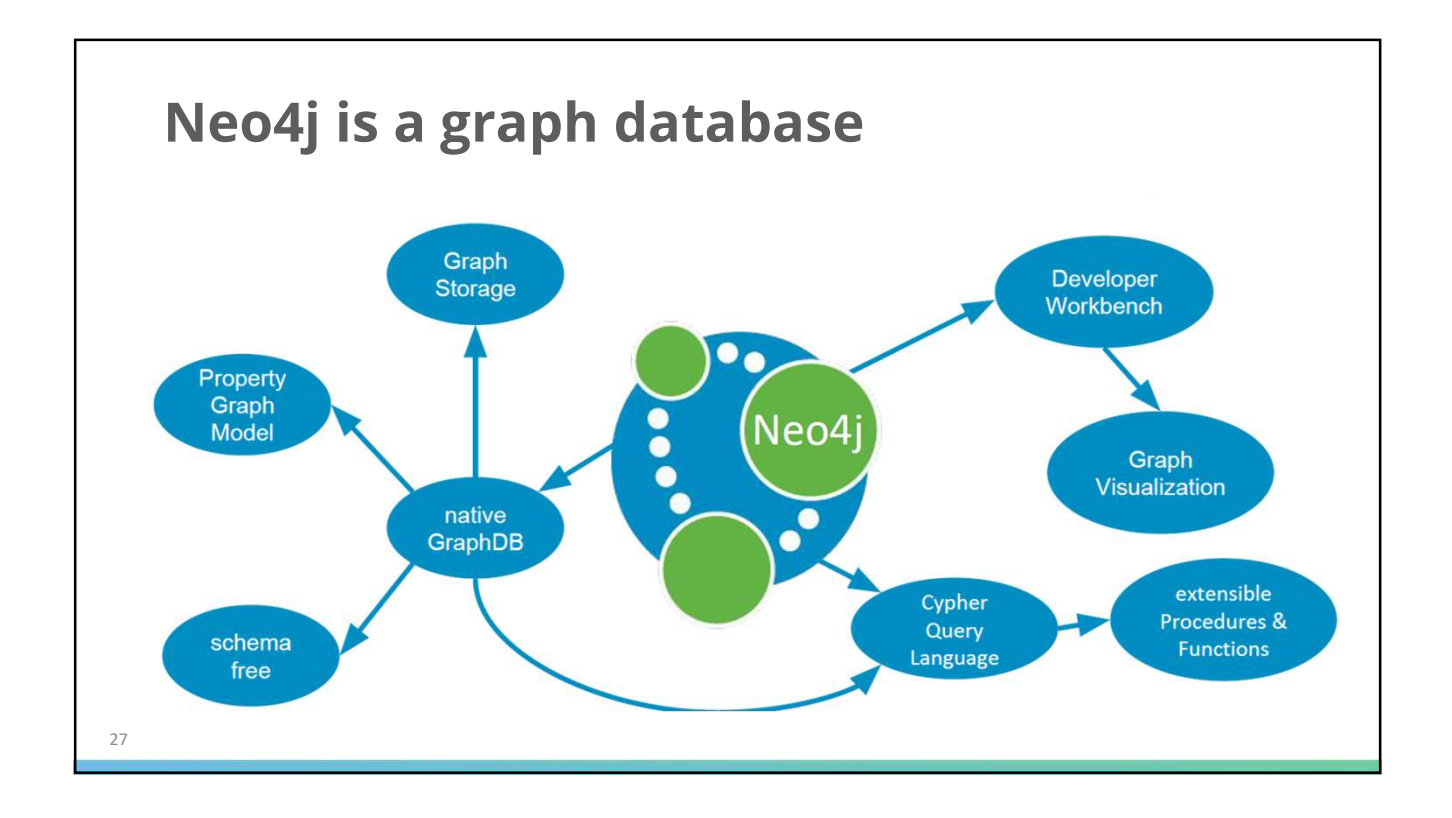

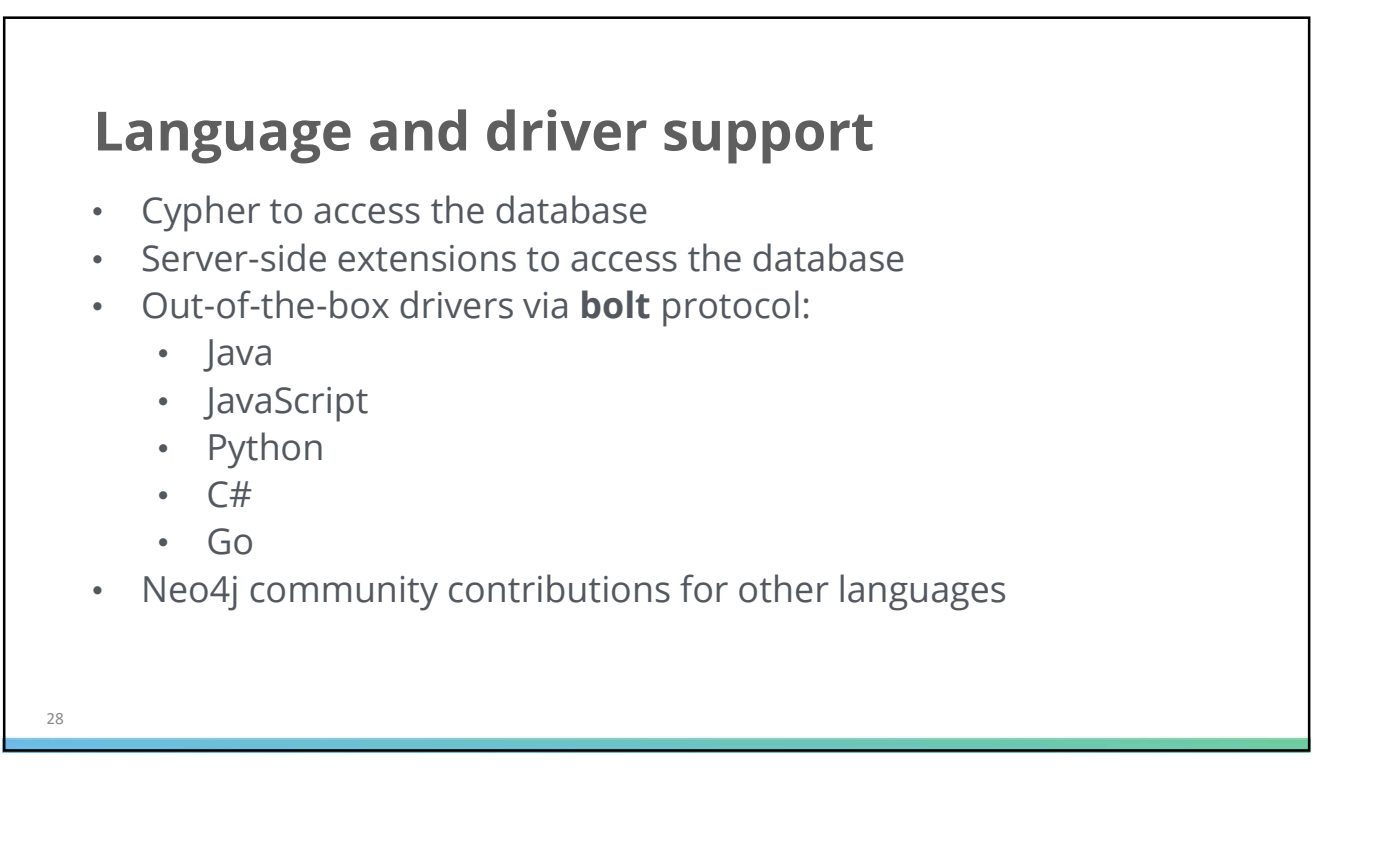

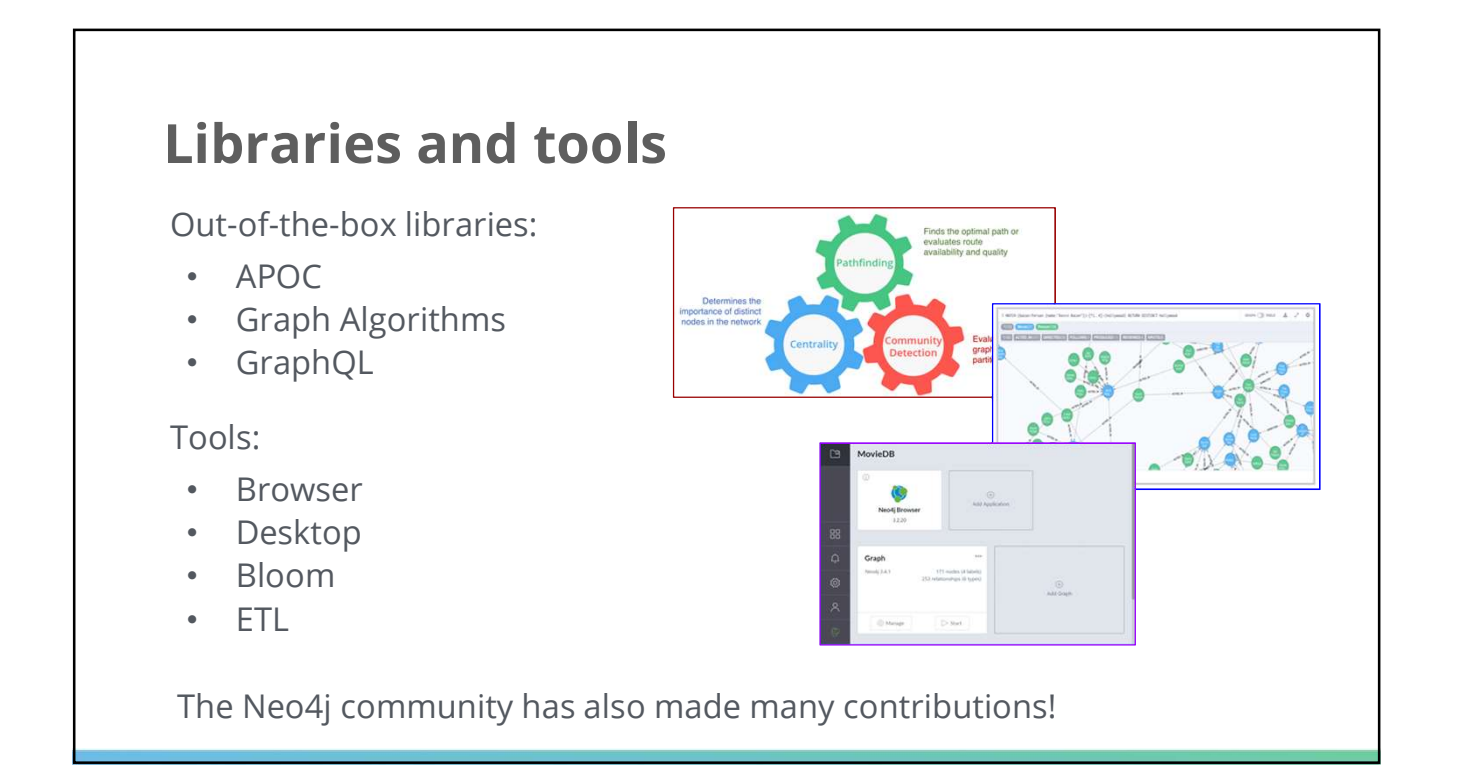

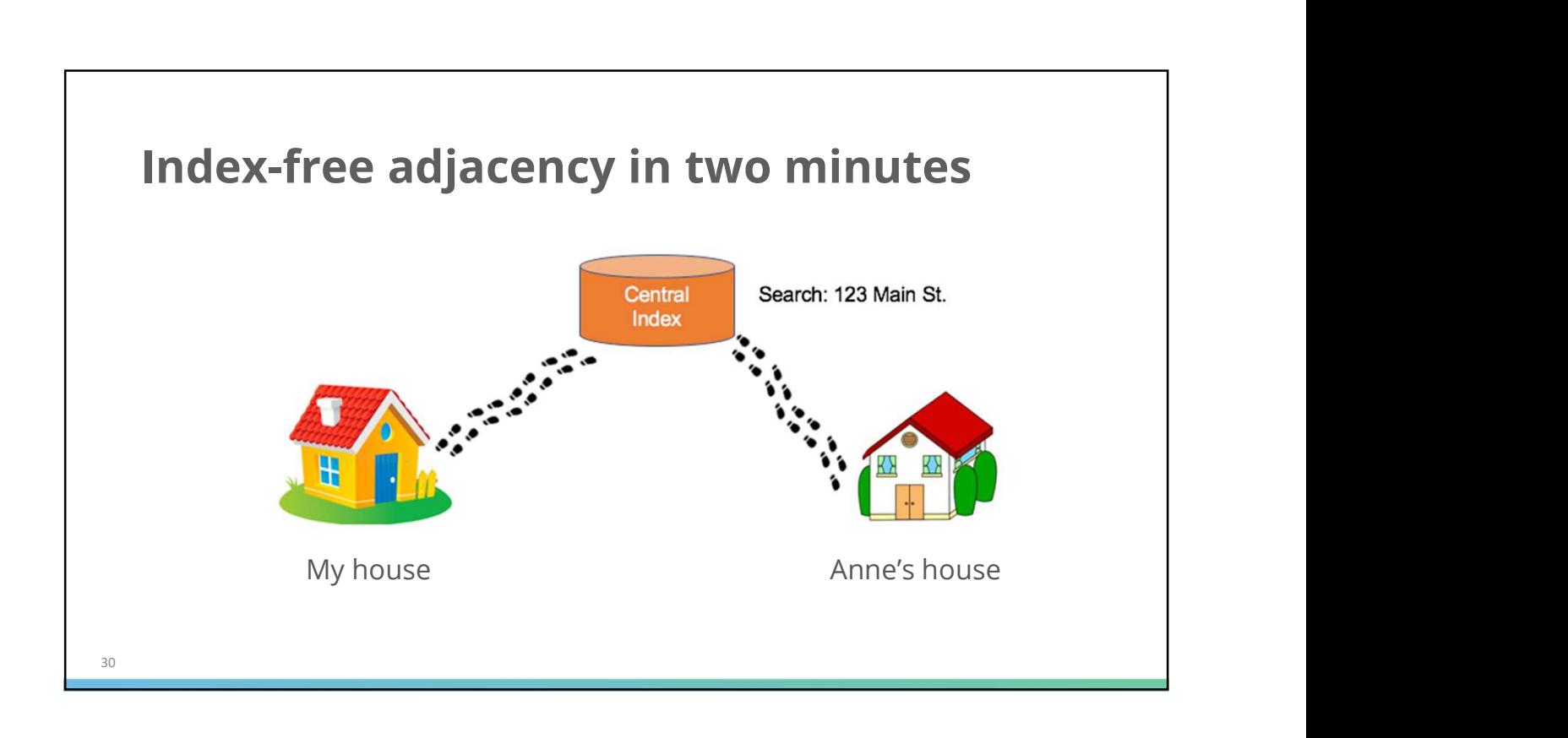

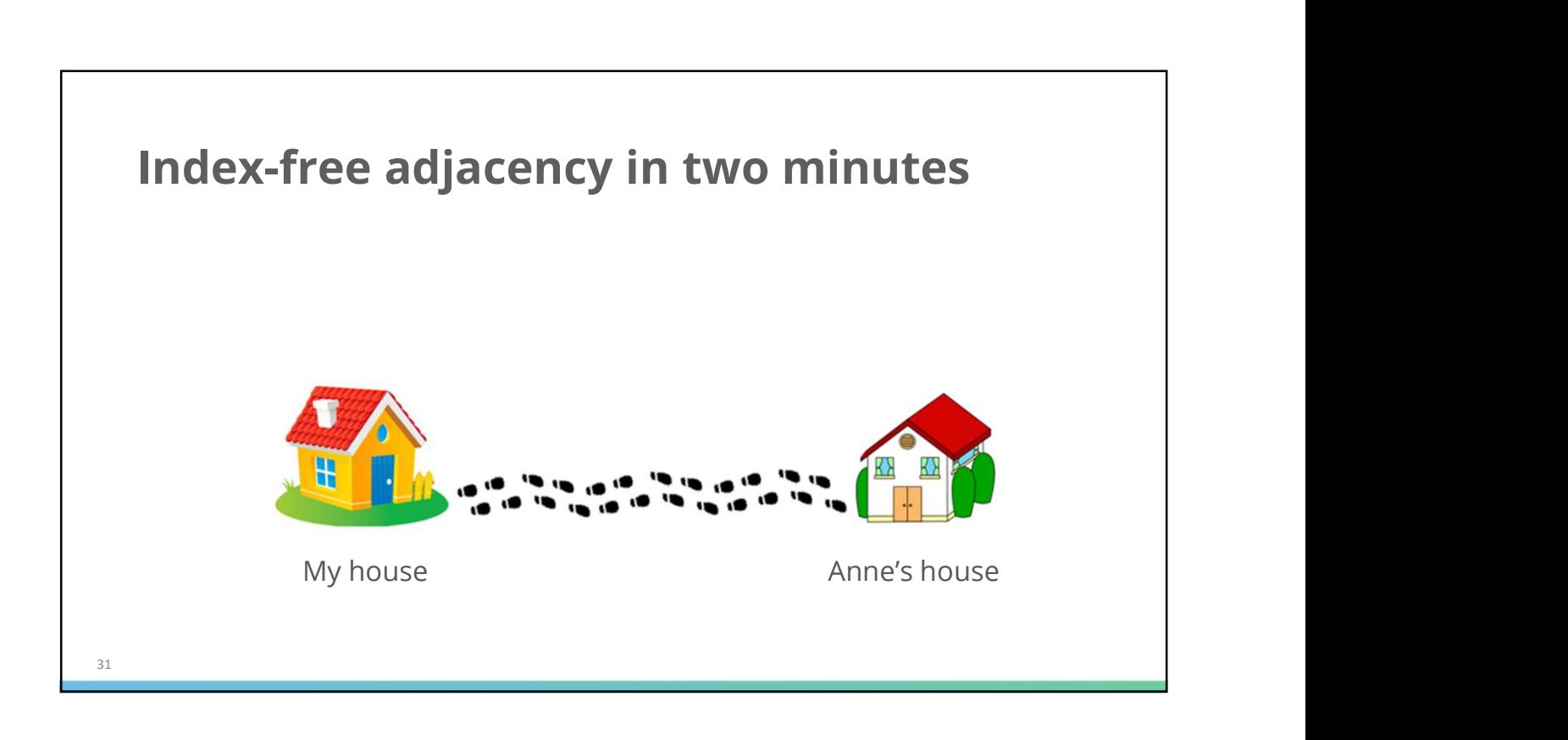

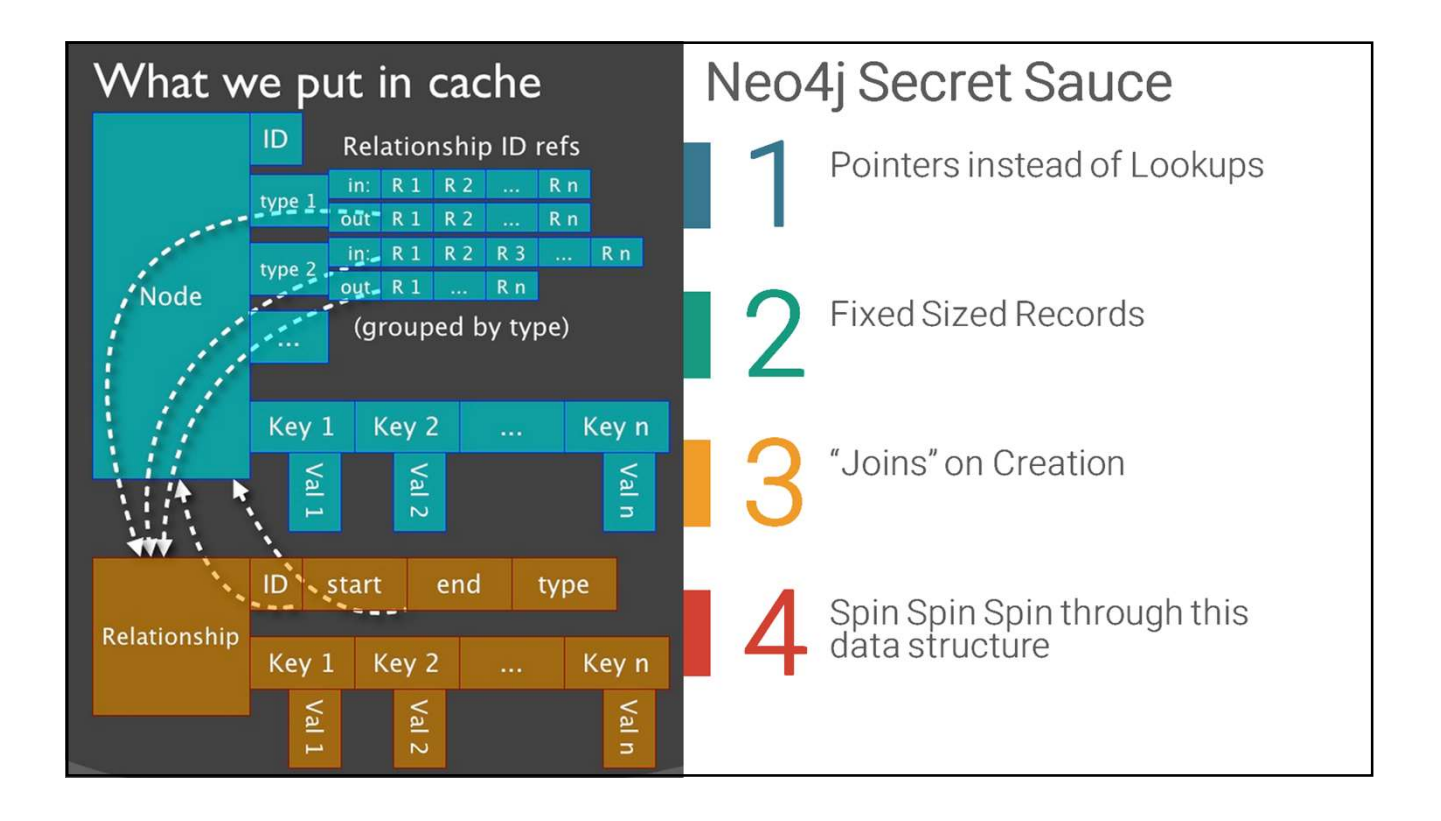

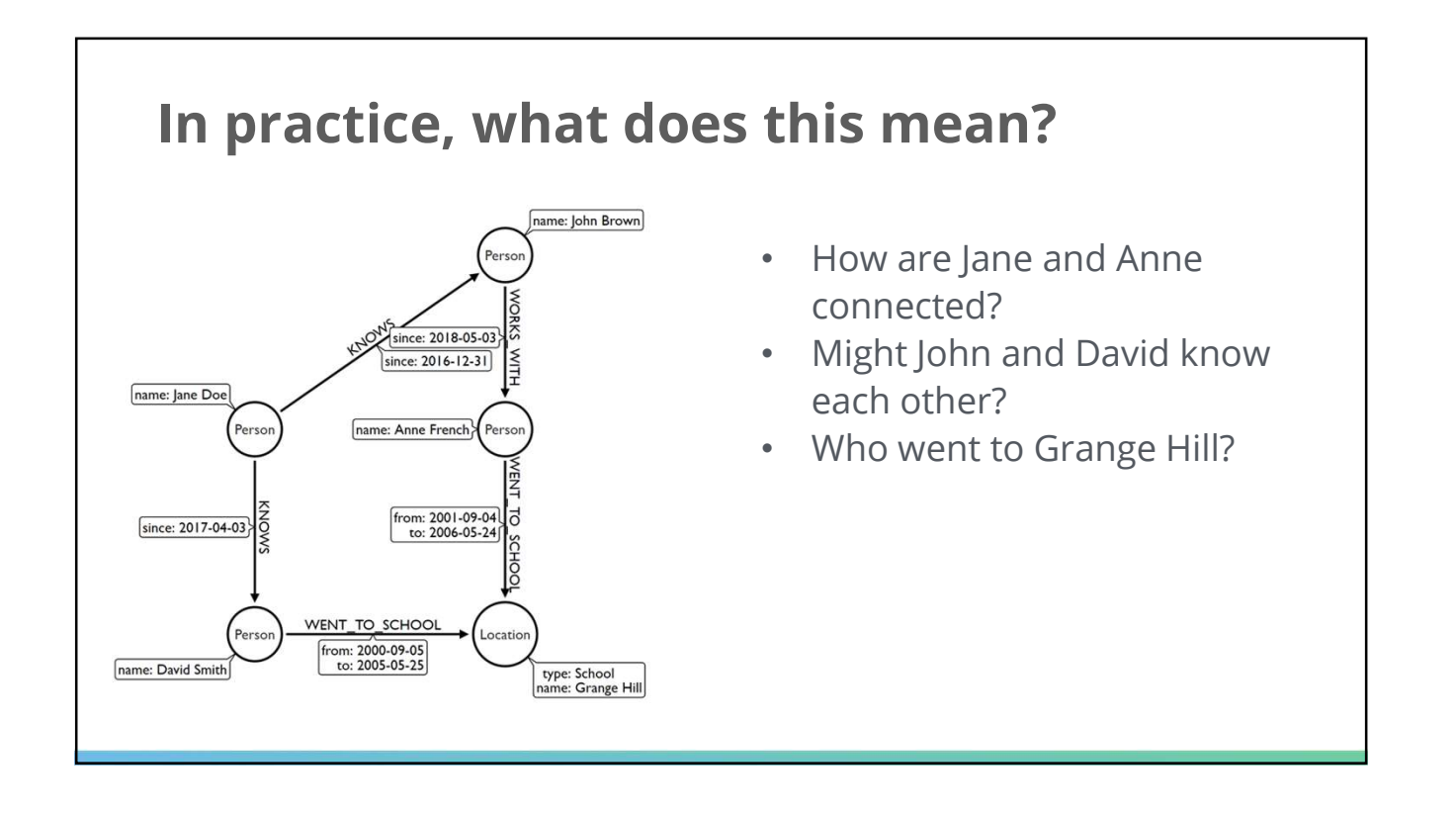

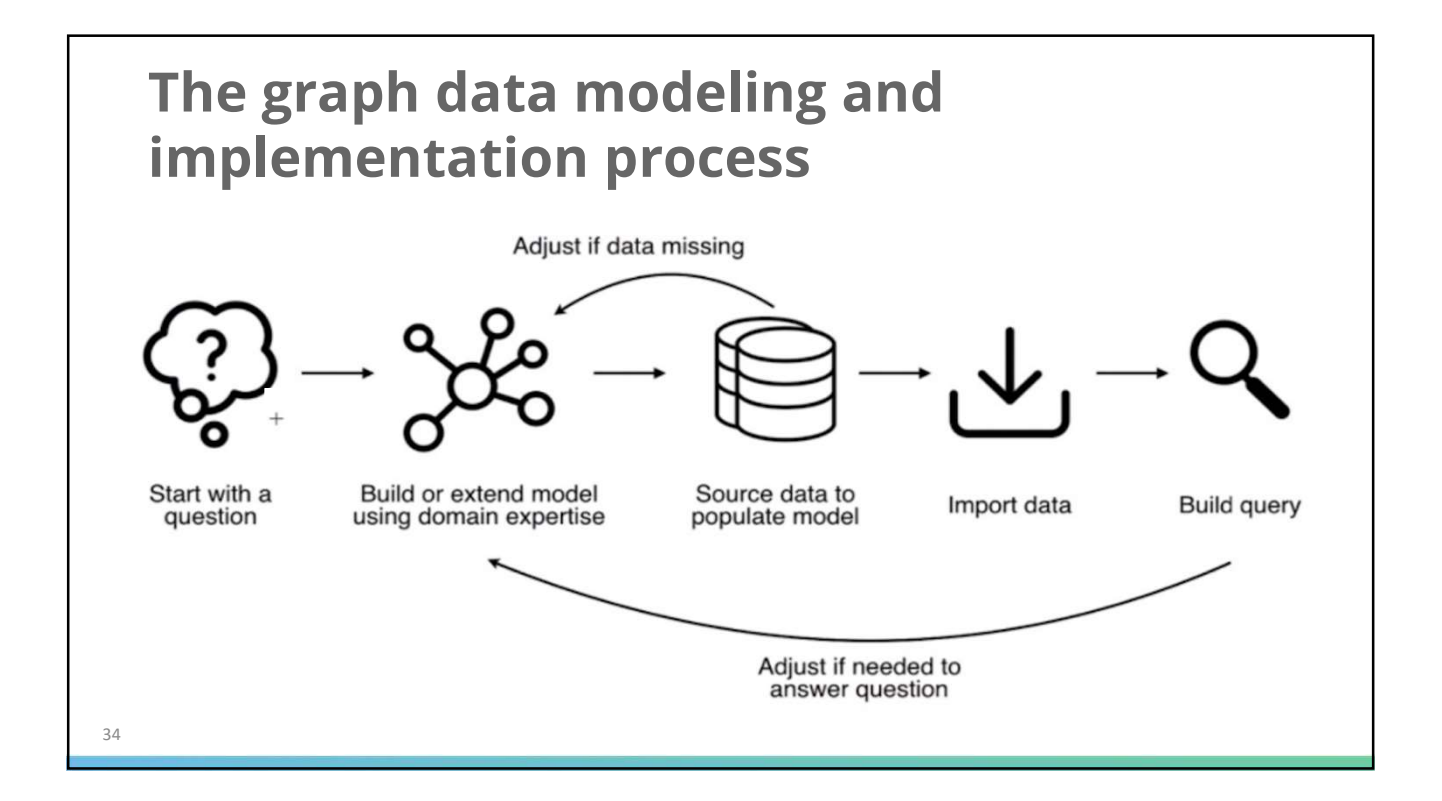

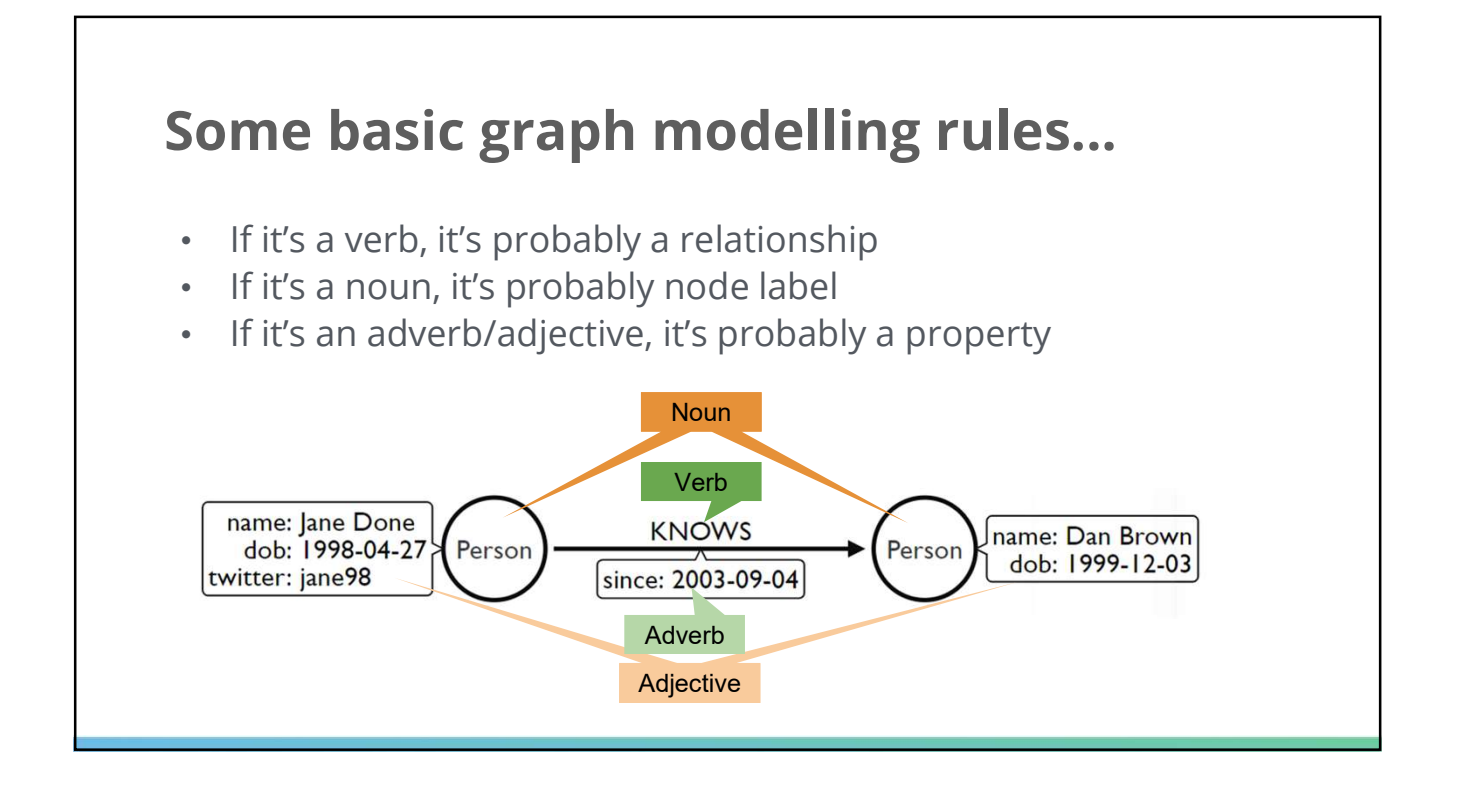

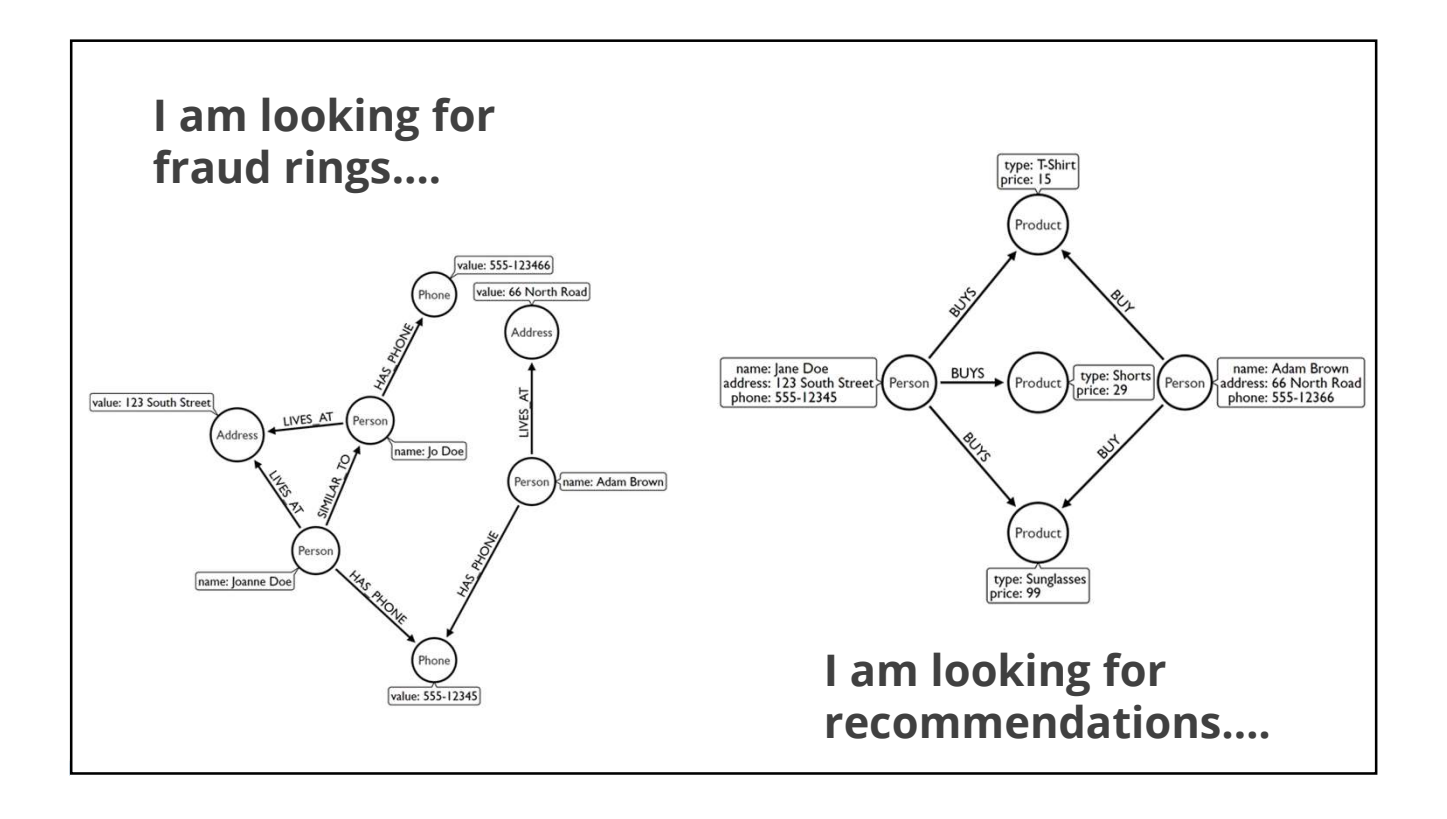

# Modelling emails

Your turn:

- Think about what happens during email exchanges
- How might we model this as a graph?

Some hints:

- Think about what questions we might ask
- 'Generate' a tiny data set
- Identify what the elements might be

Arrows:

• www.apcjones.com/arrows/

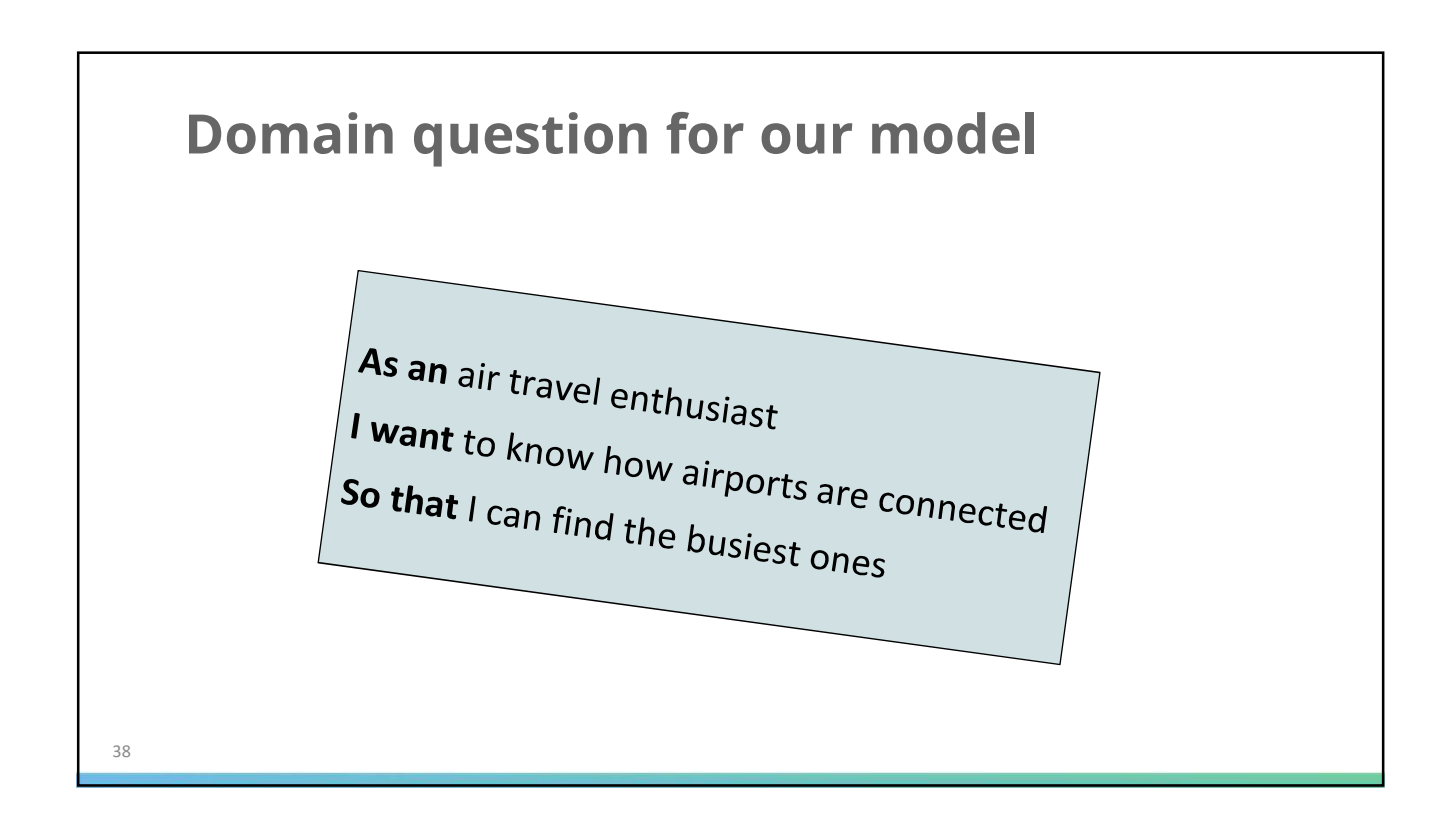

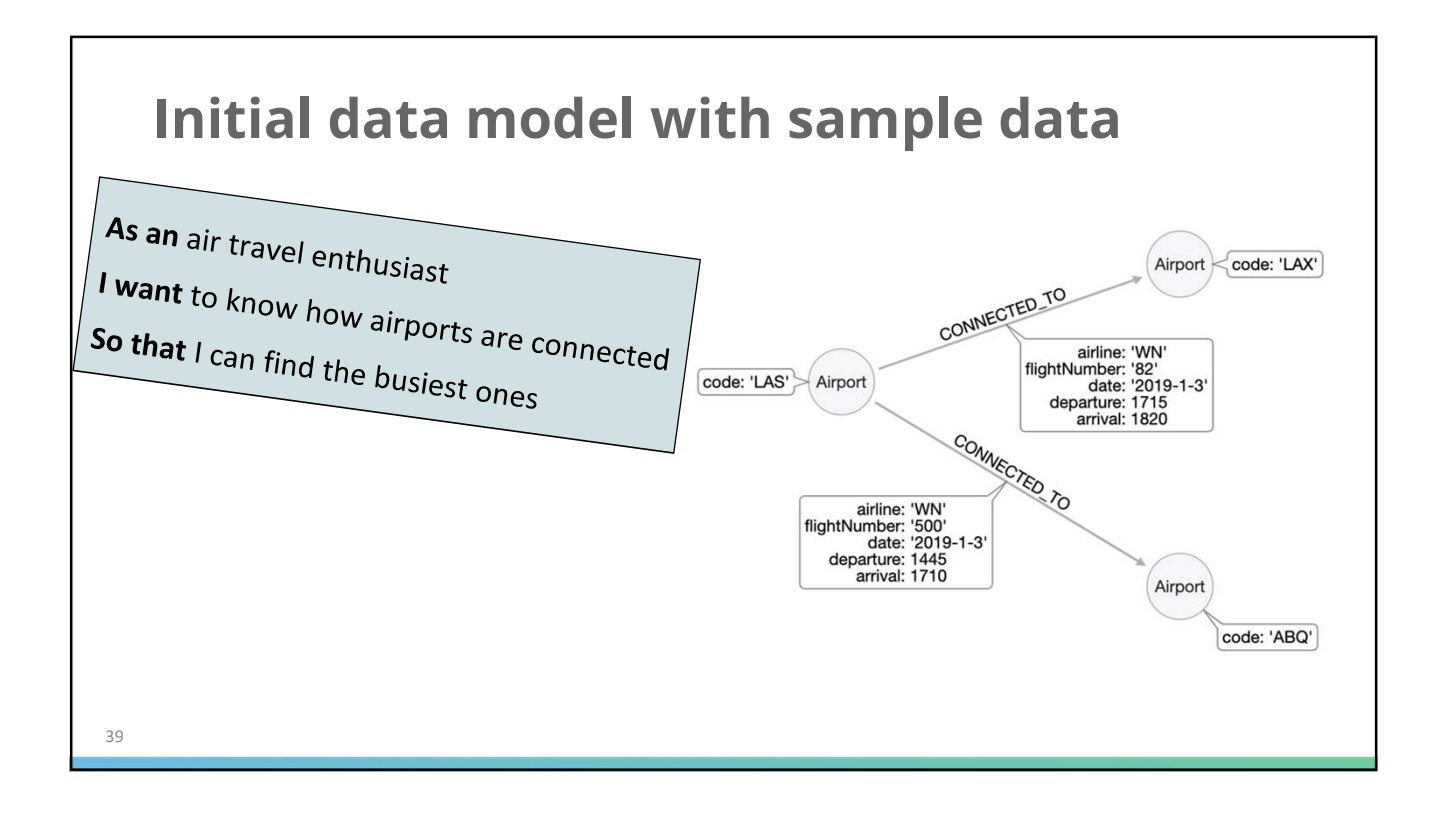

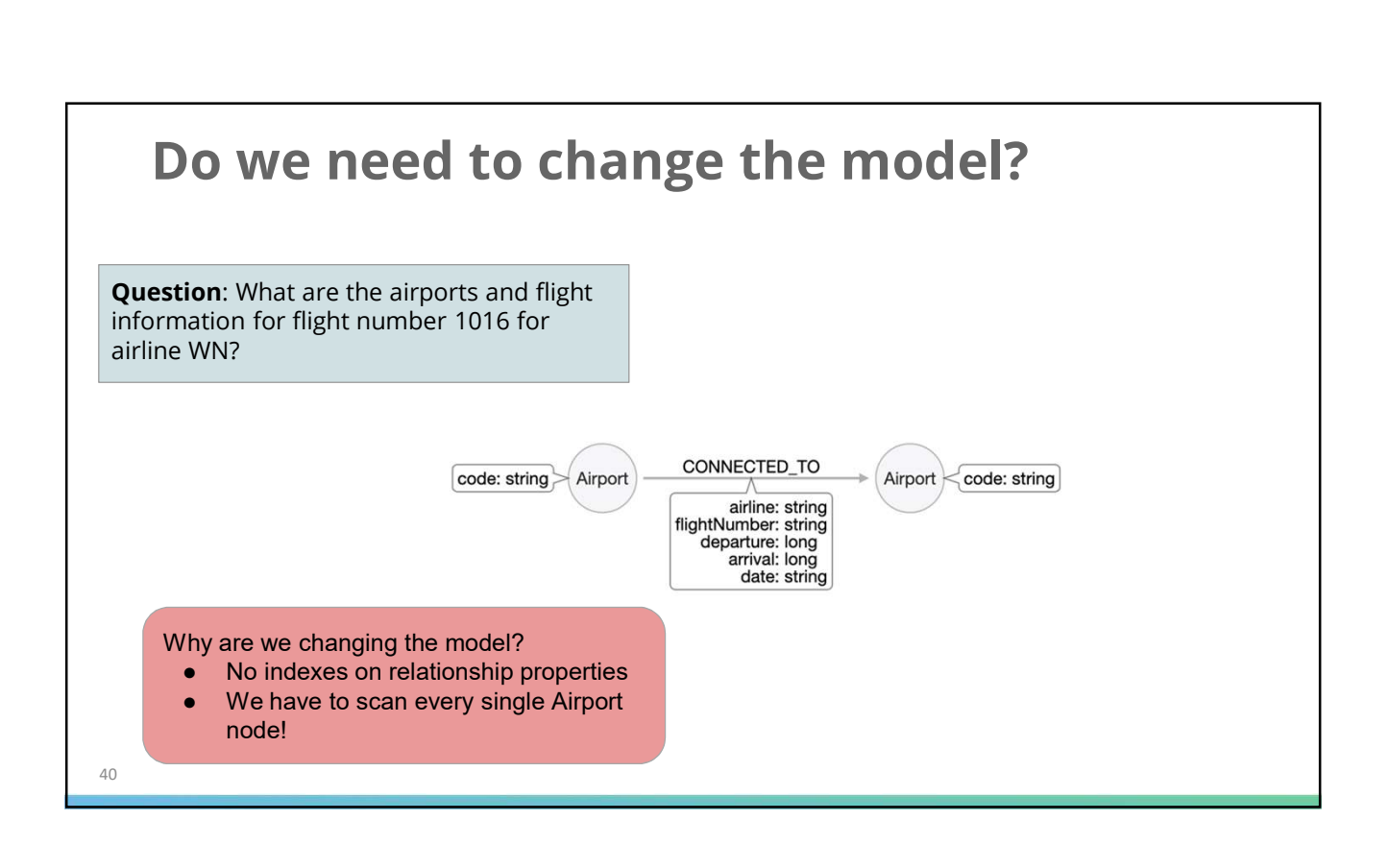

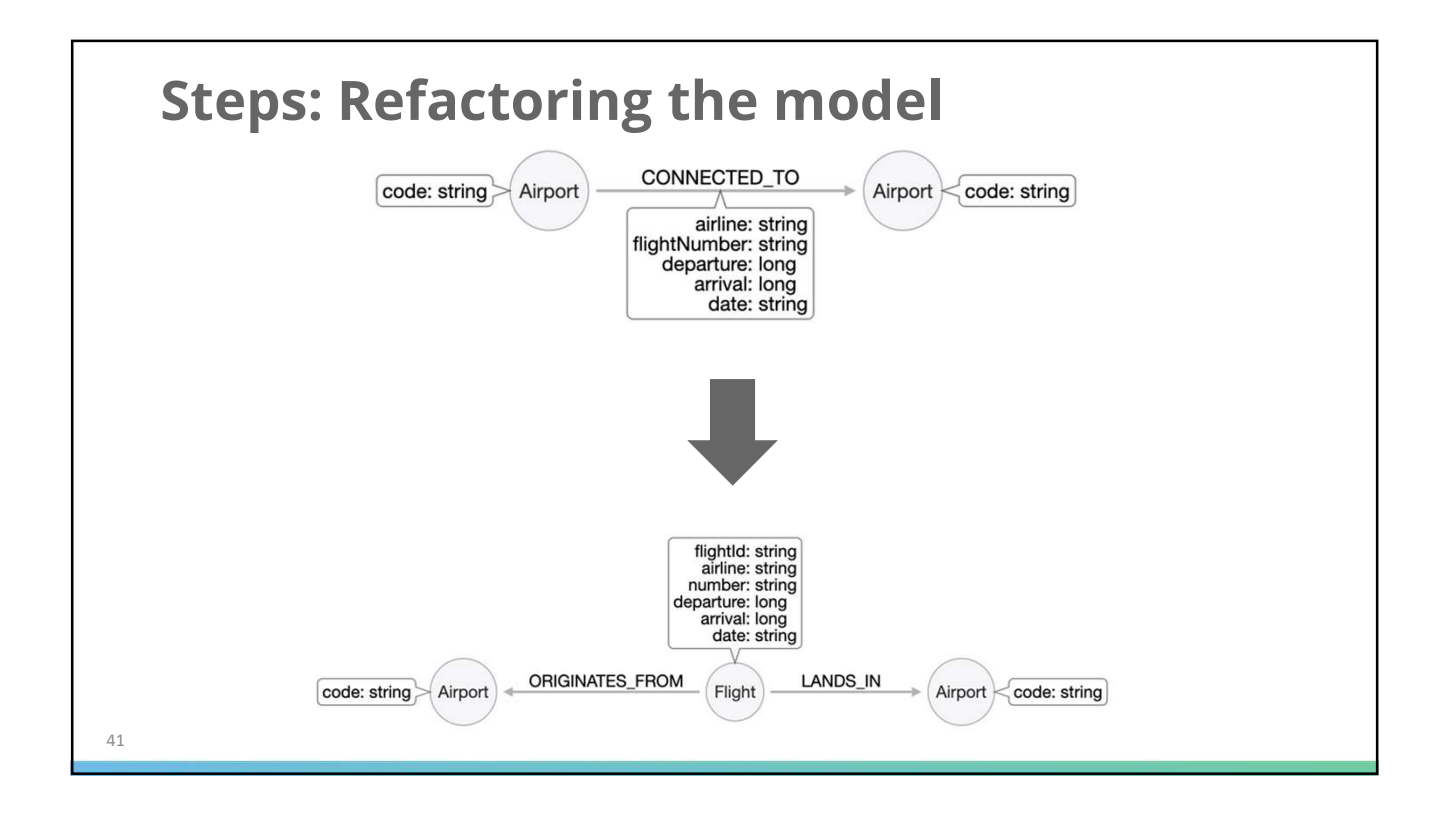

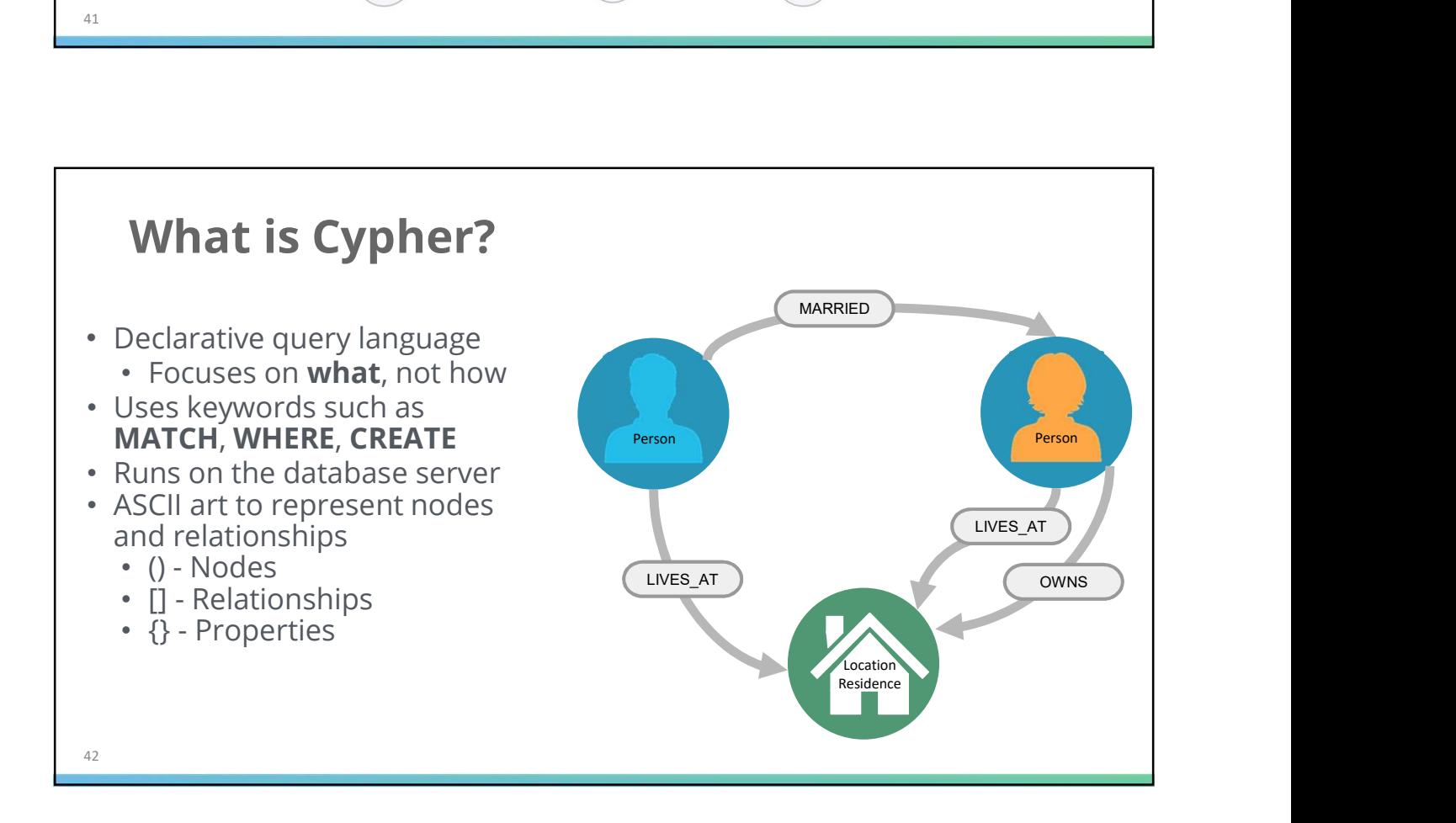

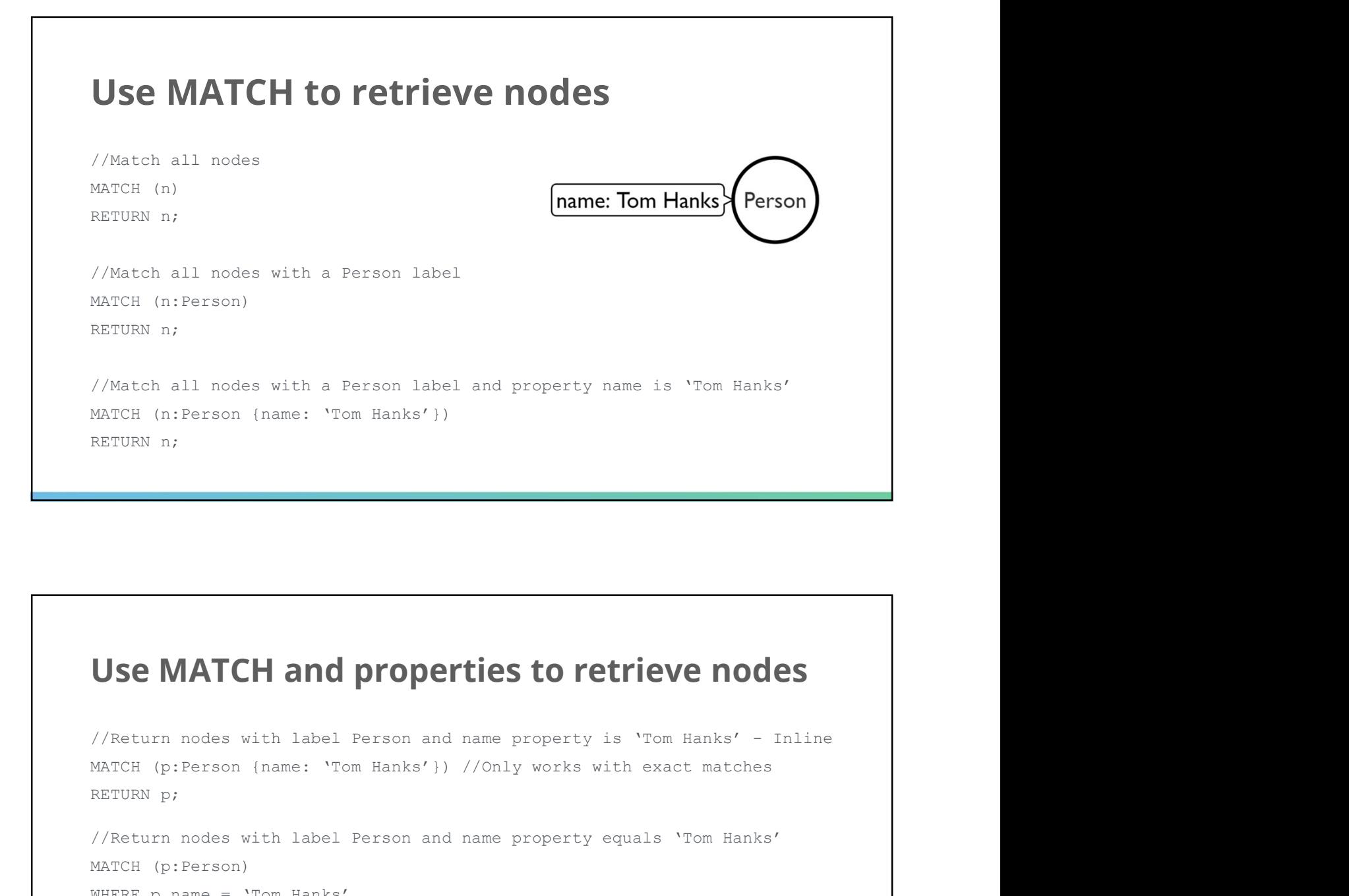

### Use MATCH and properties to retrieve nodes

```
MATCH (p:Person {name: 'Tom Hanks'}) //Only works with exact matches
RETURN p;
//Return nodes with label Person and name property equals 'Tom Hanks'
MATCH (p:Person)
WHERE p.name = 'Tom Hanks'
RETURN p;
//Return nodes with label Movie, released property is between 1991 and 1999
MATCH (m:Movie)
WHERE m.released > 1990 AND m.released < 2000
RETURN m;
```
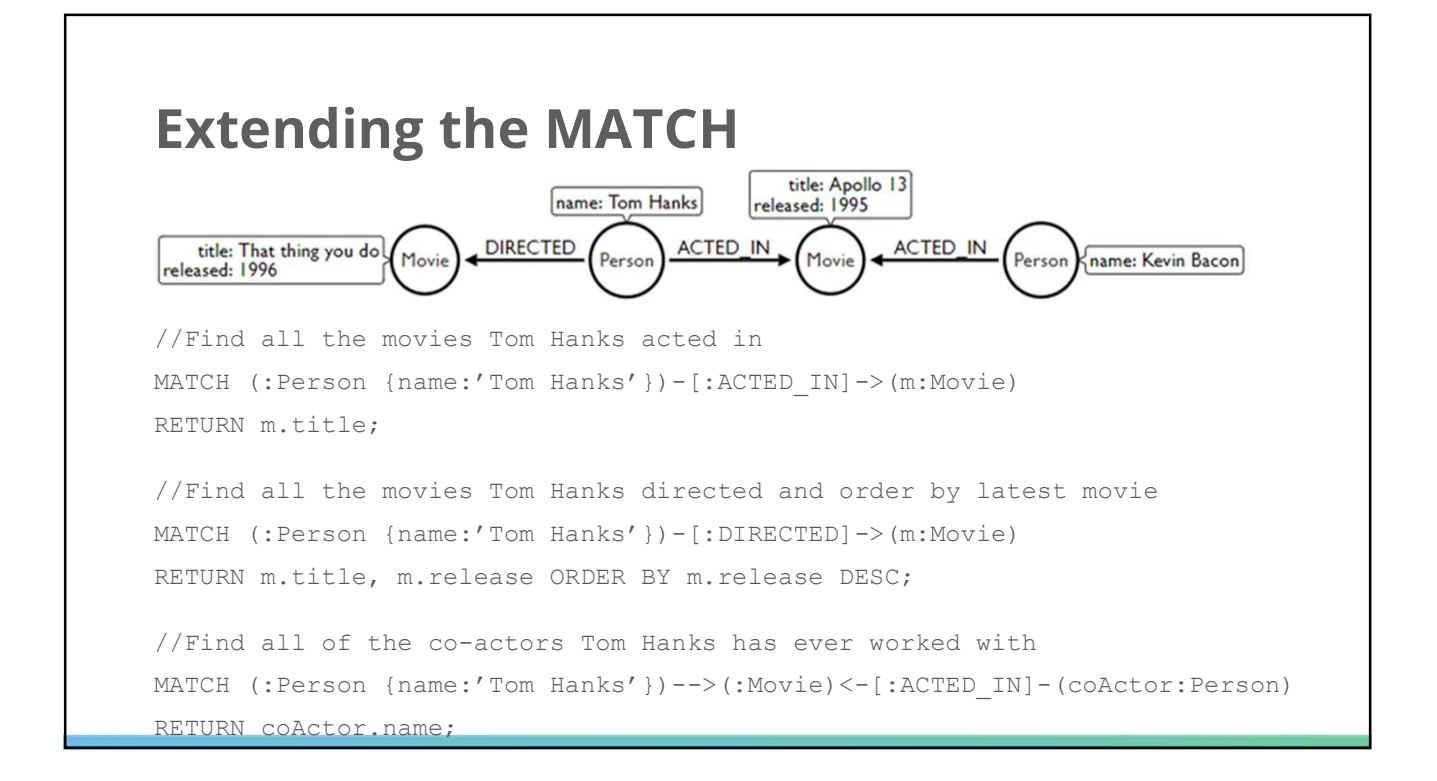

### Use relationships to retrieve results

```
//Find nodes with an ACTED_IN relationship
MATCH (p) - [:\text{ACTED IN}] \rightarrow ()RETURN p
//Find Person nodes with an ACTED_IN or DIRECTED_IN relationship
MATCH (p:Person)-[:ACTED_IN|DIRECTED]->()
RETURN p
//Find Person nodes who don't have an ACTED_IN relationship
MATCH (p:Person)
WHERE NOT (p) - [:\text{ACTED IN}] \rightarrow ()RETURN p
```
### Variable relationship hops

//Find nodes up to 2 hops from Tom Hanks MATCH path = (:Person {name:'Tom Hanks'})-[\*0..2]-(:Person) RETURN path;

//Find the shortest path between Tom Hanks and Tom Cruise MATCH path = shortestPath((hanks:Person {name:'Tom Hanks'})-[\*]- (cruise:Person {name:'Tom Cruise'})) RETURN path;

### WARNING!

Be very careful with unbounded, undirected relationship traversals!

### Expanding patterns, collections and counts

```
//Find me all actors that have acted and directed movies
MATCH (p:Person) - [.ACTED IN] -> (), (p) - [.DIRECTED IN] ->()RETURN p.name;
//Find all reviewers of actor directors and their movies
MATCH (a:Person)-[:ACTED_IN|DIRECTED]->(m:Movie)<-[:REVIEWED]-(r:Person)
RETURN m.title AS Title, 
       COLLECT(a.name) AS `Actor/Director`, 
       COLLECT(r.name) AS Reviewer;
//Find all Movies and reviewers with ratings less than 50
MATCH (m:Movie)<-[r:REVIEWED]-(p:Person) WHERE r.rating < 50
RETURN m.title AS Title, r.rating AS Rating, p.name AS Reviewer;
```
# **CREATE**

```
//Create a person node called 'Tom Hanks'
CREATE (p:Person {name:'Tom Hanks'});
```
//Create an ACTED\_IN relationship between 'Tom Hanks' and 'Apollo 13' MATCH (p:Person {name:'Tom Hanks'}), (m:Movie {title:'Apollo 13'}) CREATE  $(p) - [:\text{ACTED IN}] \rightarrow (m);$ 

//Create the pattern of 'Tom Hanks' ACTED\_IN 'Apollo 13' //This will create the entire pattern, nodes and all! CREATE (:Person {name:'Tom Hanks')-[:ACTED\_IN]->(:Movie {title:'Apollo 13});

### MERGE

- Similar to an upsert
	- If the pattern doesn't exist, it will be created
	- If the pattern does exist, it will be MATCHed
- Good MERGE practice
	- Only merge on the unique property
	- Always set other properties after the initial MERGE

### MERGE

//Merge a person node called 'Tom Hanks' MERGE (p:Person {name:'Tom Hanks'});

//MERGE an ACTED\_IN relationship between 'Tom Hanks' and 'Apollo 13' MATCH (p:Person {name:'Tom Hanks'}), (m:Movie {title:'Apollo 13'}) MERGE  $(p) - [:\text{ACTED IN}] \rightarrow (m);$ 

//MERGE the pattern of 'Tom Hanks' ACTED\_IN 'Apollo 13' //If the identical pattern below doesn't exist, it will be created! MERGE (:Person {name:'Tom Hanks'})-[:ACTED\_IN]->(:Movie {title:'Apollo 13});

### MERGE

```
//If creating Person node 'Lju', set favourite colour to 'Red'
MERGE (lju:Person {name:'Lju'})
ON CREATE SET lju.favColour = 'Red';
```

```
//If Person node 'Lju' exists, update favourite food to 'Chocolate'
MERGE (lju:Person {name:'Lju'})
ON MATCH SET lju.favFood = 'Chocolate';
```
### Cypher can be case-sensitive

Case sensitive:

- Node labels
- Relationship types
- Property keys
- Property values (where relevant)
- Function and procedures

Not case sensitive:

• Cypher key words (e.g. MATCH, NOT, ORDER BY, etc.)

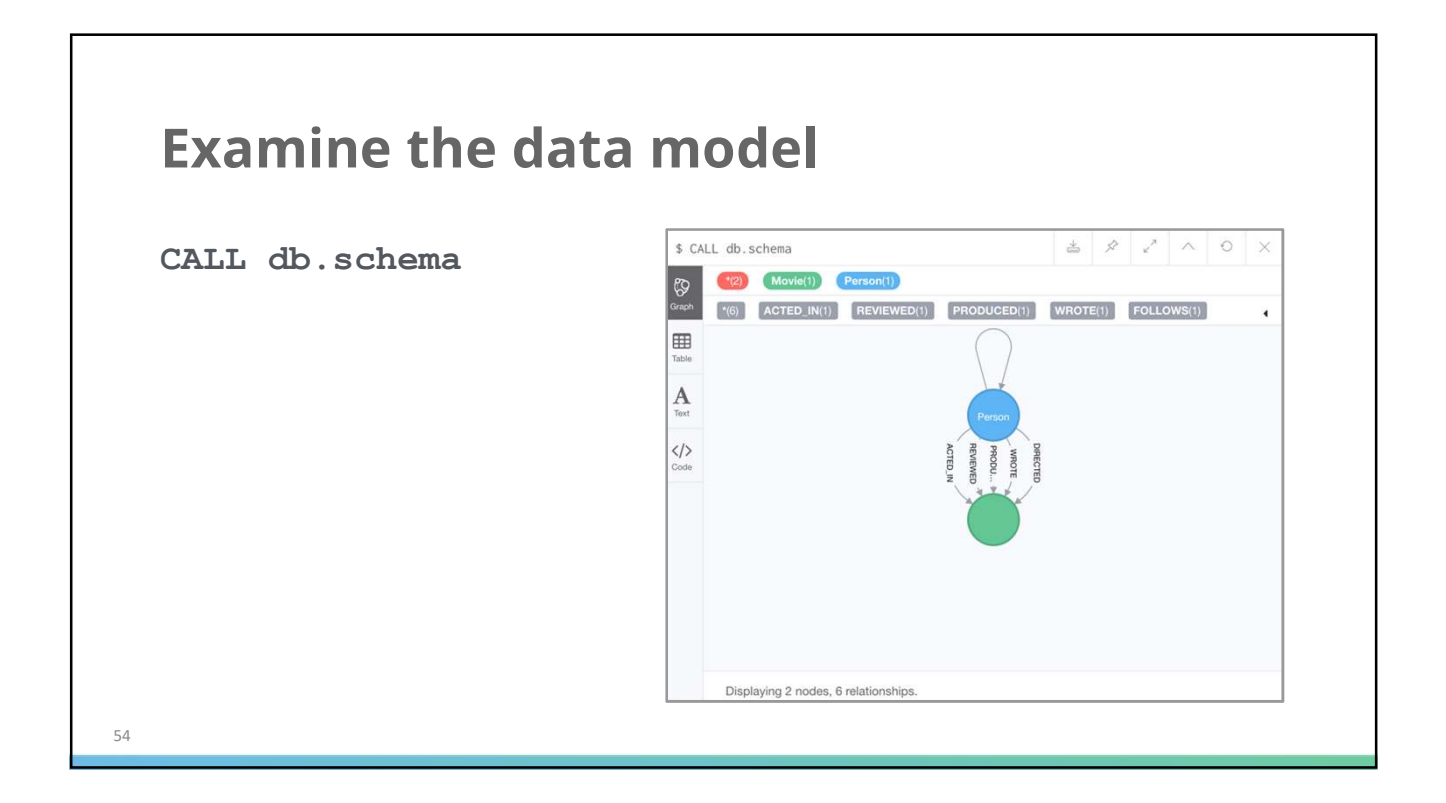

# 12<br> **Your turn - Cypher<br>
· Match a Person called John Doe<br>
· Find FRIENDS\_OF John Doe**

- Match a Person called John Doe
- Find FRIENDS\_OF John Doe
- COUNT John Doe's direct acquaintances

• Match a Person called John Doe

MATCH (p:Person {name: "John Doe"}) RETURN p • COUNT John Doe's direct acquaintances<br> **Your turn - Cypher<br>
• Match a Person called John Doe<br>
MATCH (Sterson (name: "John Doe"))**<br>
RETURN D

• Find FRIENDS\_OF John Doe

```
MATCH (:Person {name: "John Doe"})-[:FRIENDS_OF]-(friend:Person) 
RETURN friend
```
• COUNT John Doe's direct acquaintances

MATCH (:Person {name: "John Doe"})--(acq:Person) RETURN COUNT(acq)

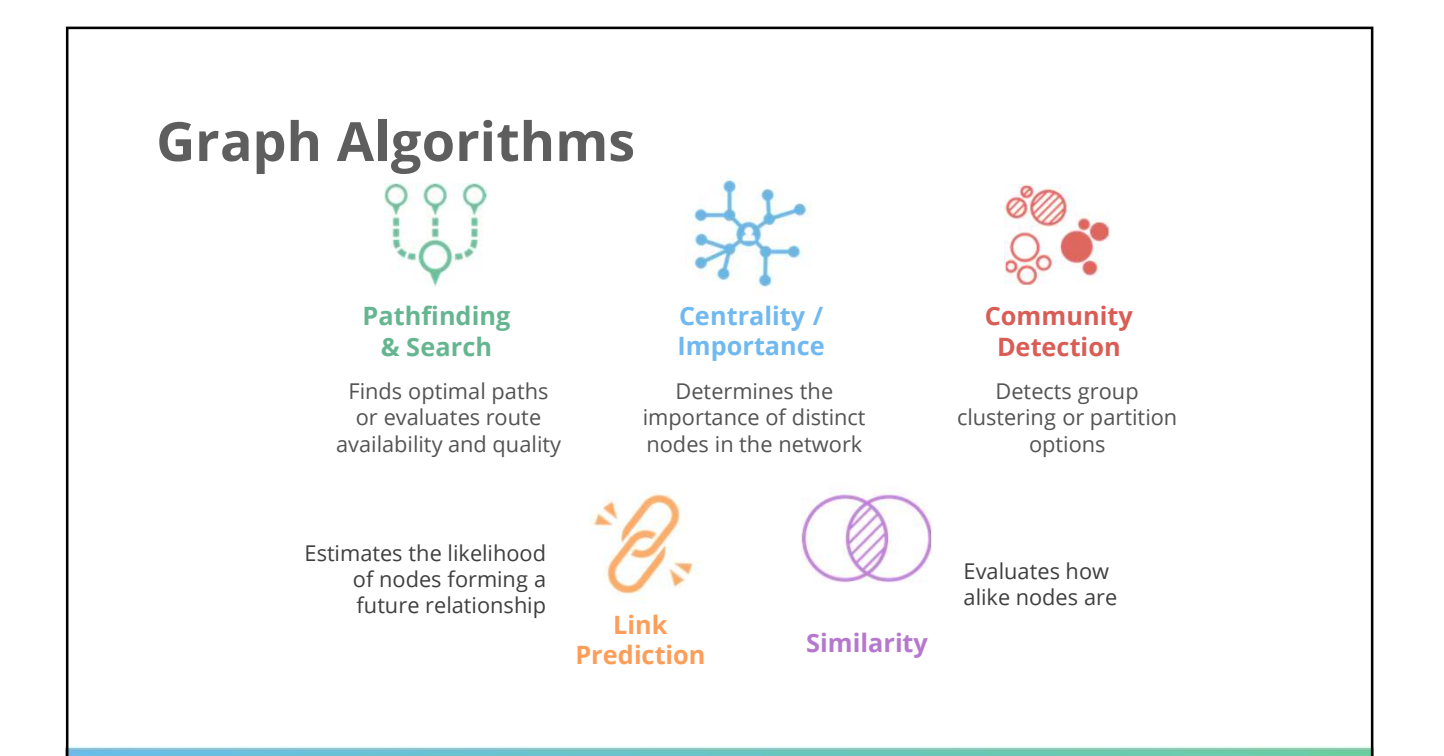

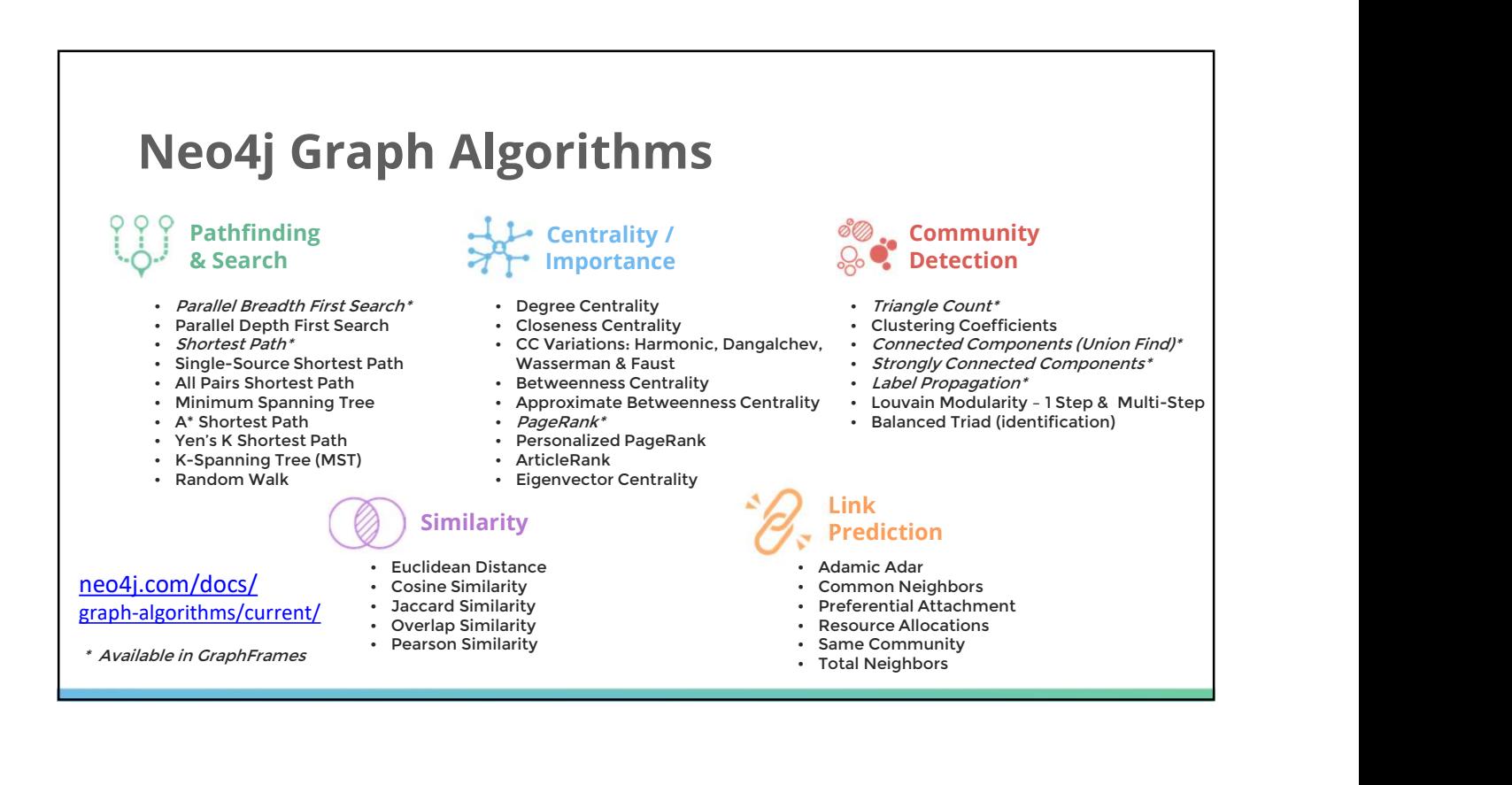

29

# PageRank algorithm

- Use when
	- Anytime you're looking for broad influence over a network  $\overbrace{a_3}^4$
	- Many domain specific variations for differing analysis, e.g. Personalized PageRank for personalized recommendations
- Examples:
	- Twitter Recommendations
	- Fraud Detection

### Louvain modularity

- Use when
	- Community Detection in large networks
	- Uncover hierarchical structures in data
- Examples
	- Money Laundering
	- Protein-Protein-Interactions

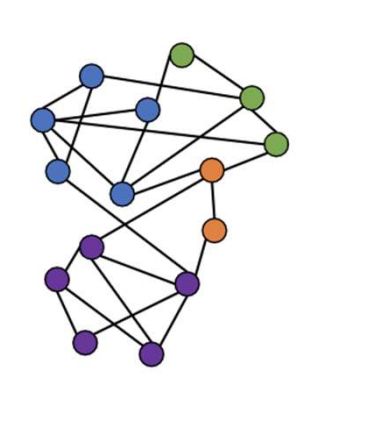

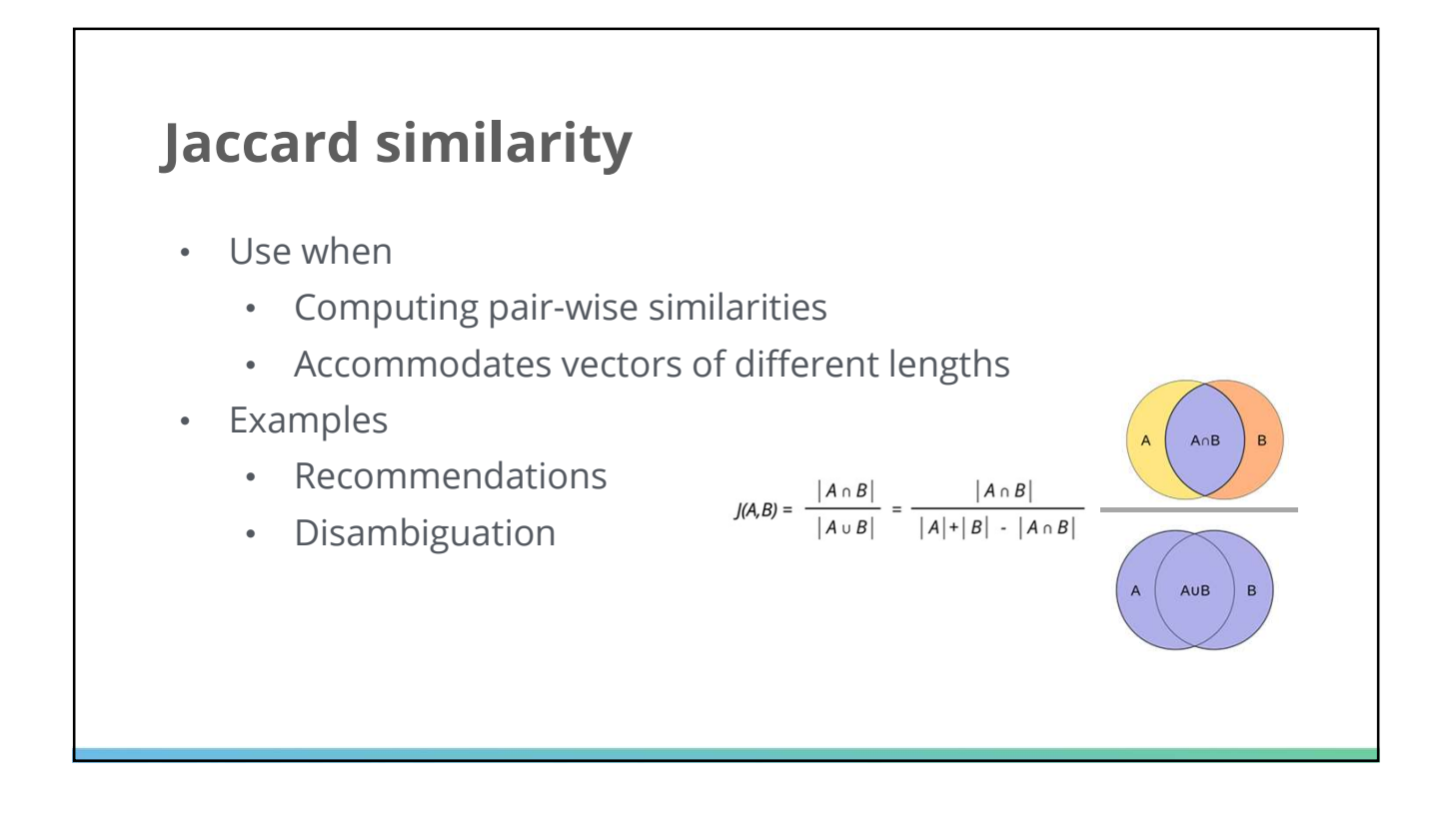

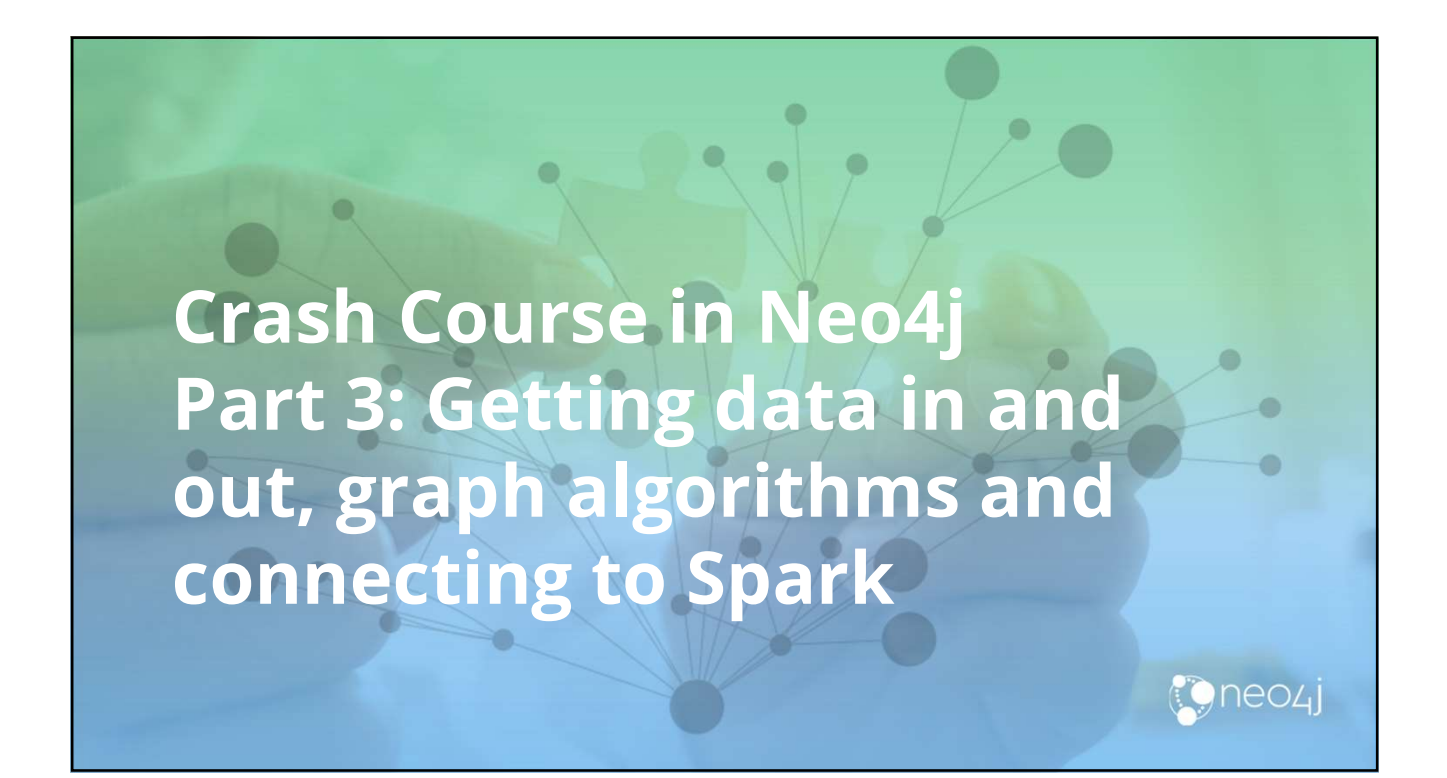

# 12/08/2019<br>
You turn - the Movie Database<br>
The Movie Database

(Copy and paste from: tinyurl.com/y5b6qnhy) Your turn - a little bit extra...<br>PageRank the movie db (Neo4j Desktop only - graph algorithms plugin installed)<br>(Copy and paste from: <u>tinyurl.com/y5b6qnhy</u>)

Pour turn - a little bit extra...<br>PageRank the movie db (Neo4j Desktop only - graph algorithms plugin installed)<br>(Copy and paste from: <u>tinyurl.com/y5b6qnhy)</u><br>CALL algo.pageRank.atream(<br>"MATCH (p:Person). RETURN id(p) AS i CALL algo.pageRank.stream( 'MATCH (p:Person) RETURN id(p) AS id', 'MATCH (p1:Person)-->()<--(p2:Person) RETURN distinct id(p1) AS source, id(p2) AS target', {graph:'cypher'}) YIELD nodeId, score RETURN algo.asNode(nodeId).name AS name, score ORDER BY score DESC

What happens if you select the pattern to ACTED\_IN relationship only?

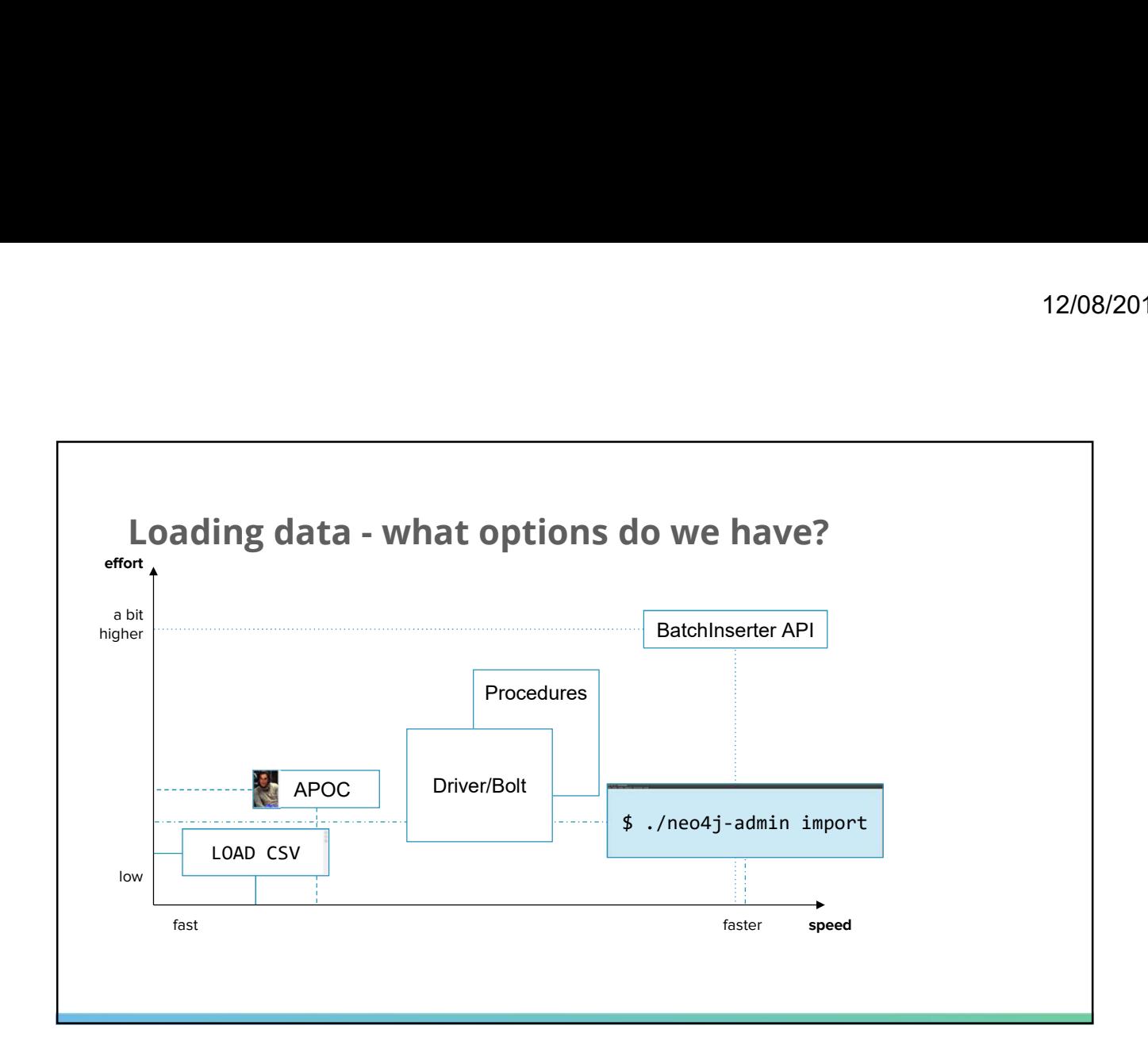

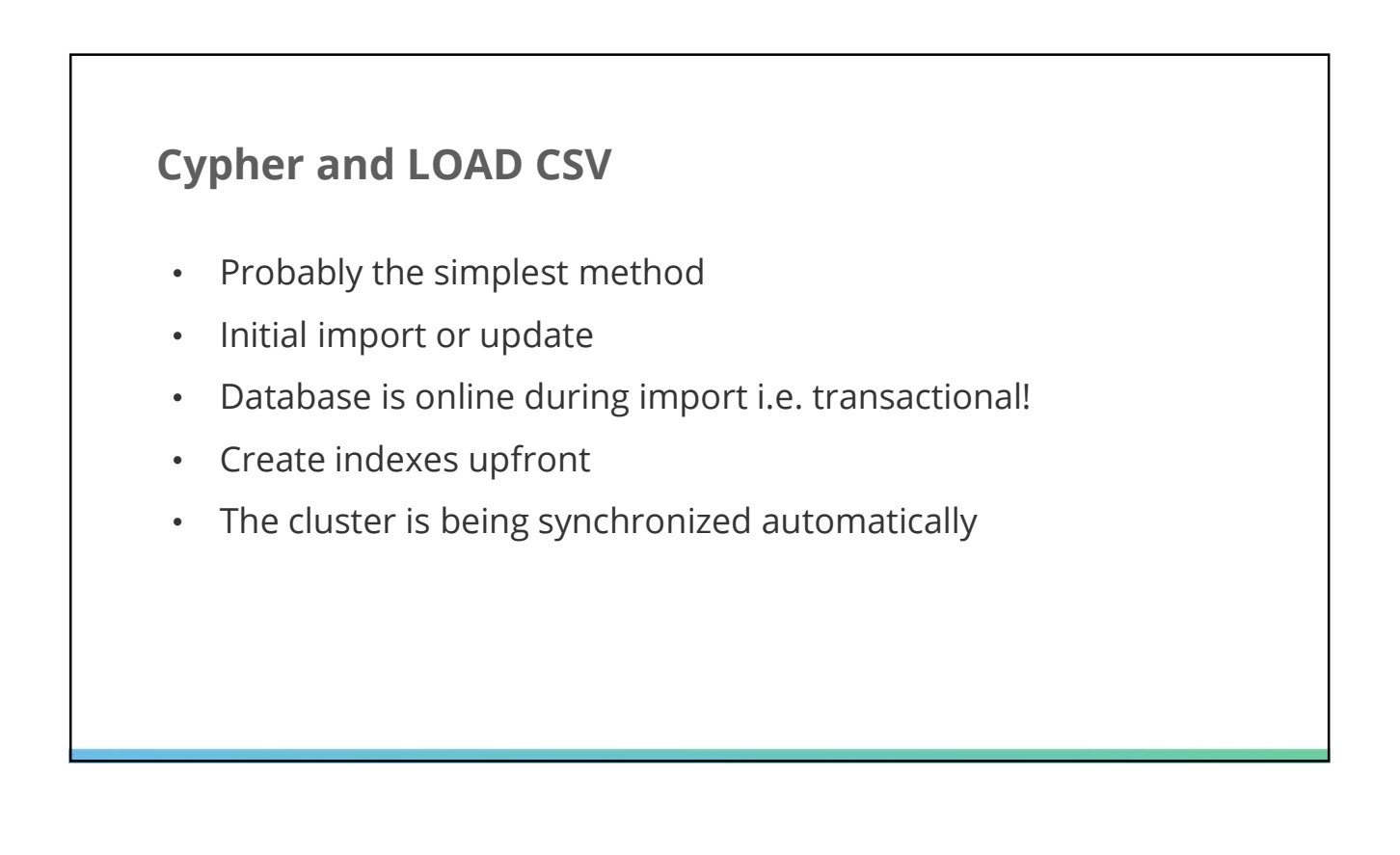

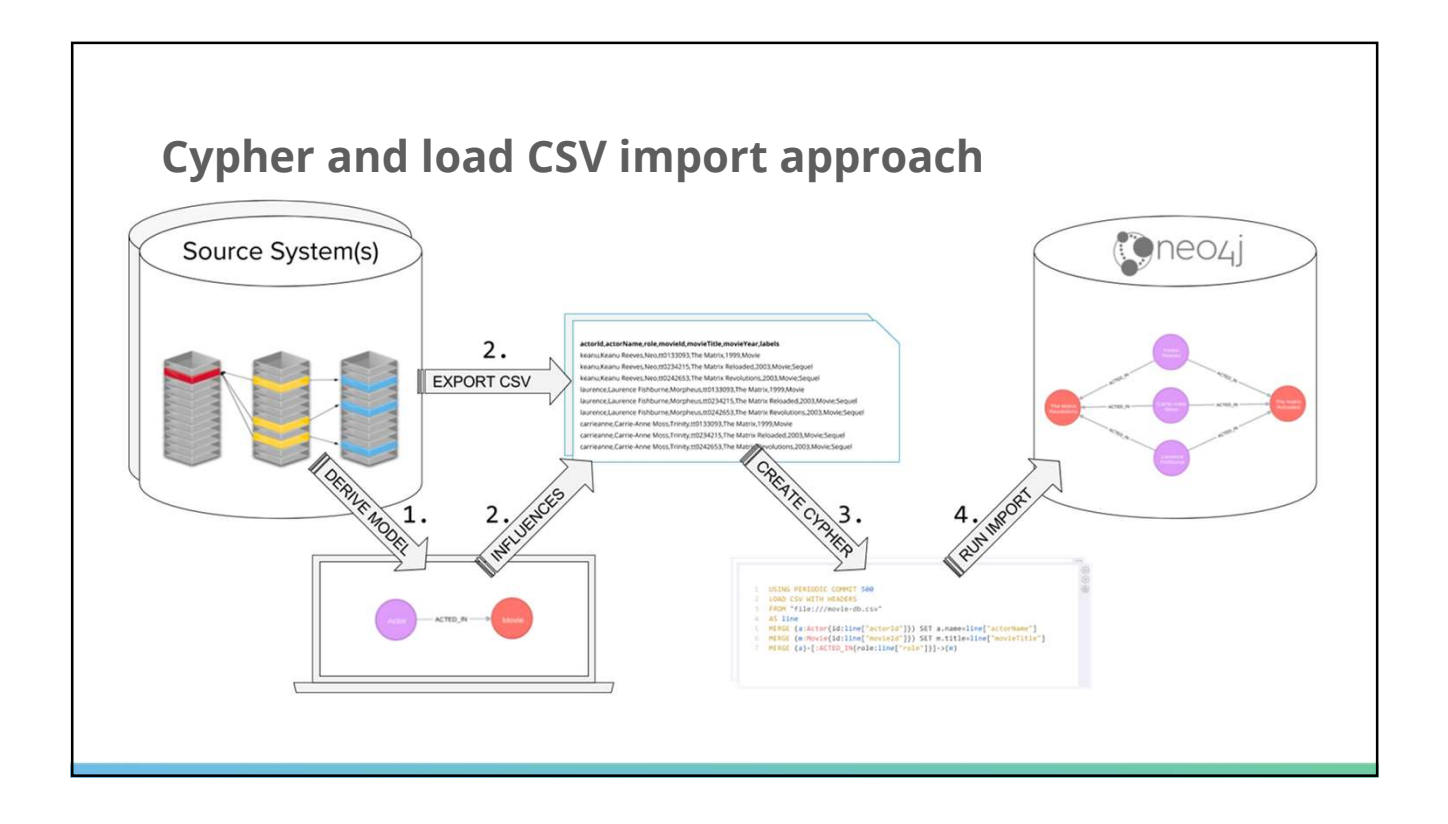

### Cypher and APOC

- Iterate / batching
- Plenty of procedures and functions
- GraphML
- JDBC
- .. and others (e.g. XML, JSON, …)

### Procedures

- Extension of the Neo4j server
	- Will be deployed as .jar file to the plugins folder
- Database is online during import, transactional!
- Make use of one of our APIs for graph processing => Performance
- Fine grained user/role concept
- The cluster is being synchronized automatically

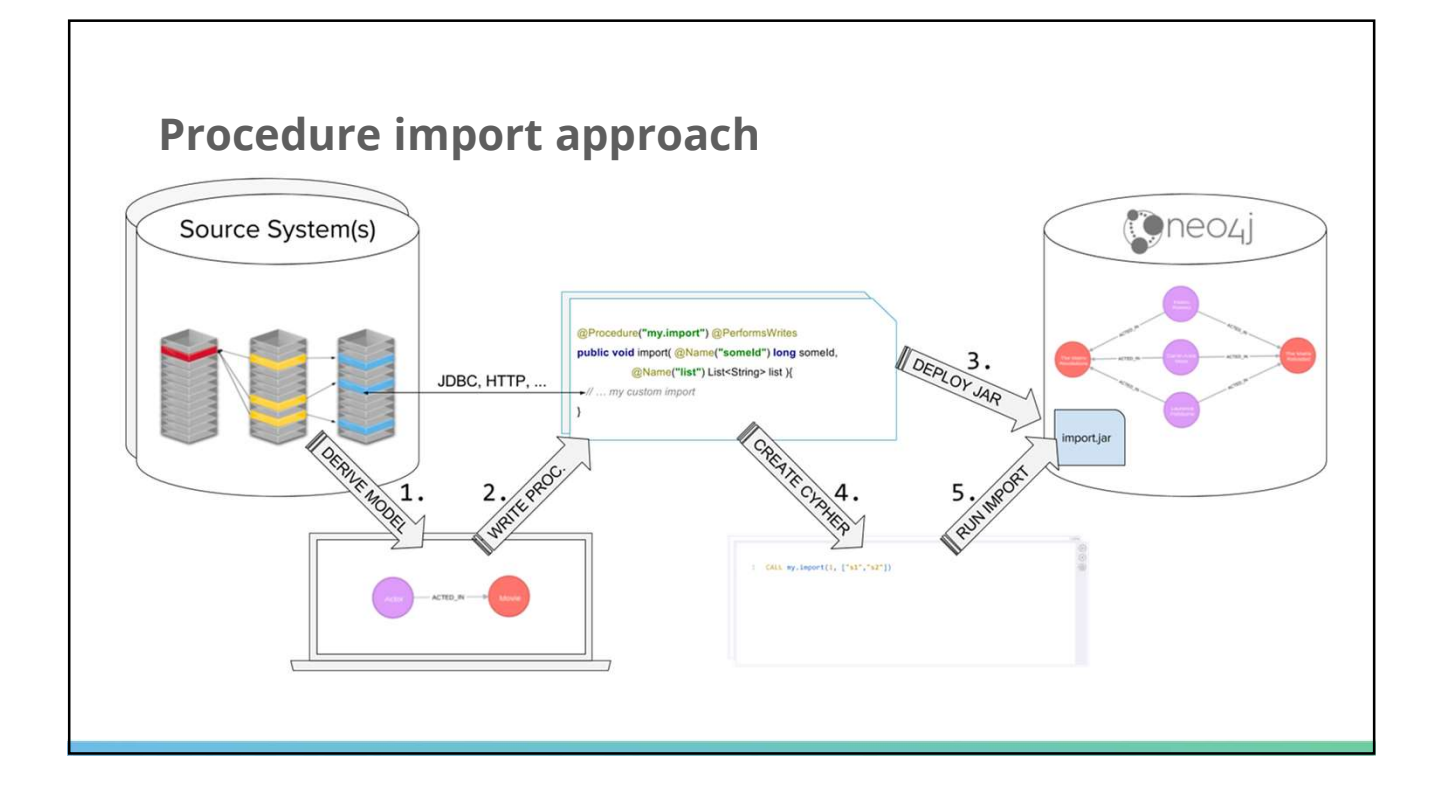

### Driver via Bolt

- Drivers for many languages available
	- .NET, Java, JavaScript, Python, Go are officially supported
- Transactional processing
- Batching
- Parallelization possible

![](_page_35_Figure_7.jpeg)

![](_page_36_Figure_1.jpeg)

- Fastest method (w.r.t. writes/second)
- Initial import; a new database is being created
- Database is offline during import
- No need to create indexes in advance
- The cluster needs to be synchronized after the import

![](_page_36_Figure_7.jpeg)

### Graphs in Spark and Neo4j

Spark is an immutable data processing engine

- Distributable computational analysis over massive data sets
- Does not natively represent relationships
- Analytical operations

### Neo4j is a native transactional CRUD database

- Has optimized in-process parallel graph algorithms
- Uses native graph data representation
- Real-time, transactional operations

### Passing data between Neo4j and Spark

- Discussed data loading approaches, these can be extended to Spark: **assing data between Neo4j and Spark**<br>Discussed data loading approaches, these can be extended to<br>Spark:<br>• Flat file import/export via neo4j-admin import<br>• Use of the drivers<br>• Meo4j - Spark connector<br>• Neo4j Morpheus
	- Flat file import/export via neo4j-admin import
	- Use of the drivers
	- Use of procedures
	- And so forth
	-
- Neo4j Morpheus

# Neo4j Spark Connector

- Community contribution **neo4**
- Uses the binary Bolt protocol
- Offers Spark 2.0 APIs for:
	- RDD
	- DataFrames
	- GraphX
	- GraphFrames

![](_page_38_Picture_9.jpeg)

https://github.com/neo4j-contrib/neo4j-spark-connector

# Morpheus: SQL + Cypher in one session

Graphs and tables are both useful data models

- Finding paths and subgraphs, and transforming graphs
- Viewing, aggregating and ordering values

The Morpheus project parallels Spark SQL

- PropertyGraph type (composed of DataFrames)
- Catalog of graph data sources, named graphs, views,
- Cypher query language

A CypherSession adds graphs to a SparkSession

### What is Morpheus used for?

- Data integration
	- Integrate (non-)graphy data from multiple, heterogeneous data sources into one or more property graphs
- Distributed Cypher execution
	- OLAP-style graph analytics
- Data science
	- Integration with other Spark libraries
	- Feature extraction using Neo4j Graph Algorithms

![](_page_39_Figure_9.jpeg)

![](_page_40_Figure_1.jpeg)

![](_page_40_Figure_2.jpeg)

![](_page_41_Figure_1.jpeg)

![](_page_41_Figure_2.jpeg)

![](_page_42_Figure_1.jpeg)

![](_page_42_Picture_2.jpeg)

![](_page_43_Picture_1.jpeg)

![](_page_43_Figure_2.jpeg)

![](_page_44_Figure_1.jpeg)

![](_page_44_Figure_2.jpeg)

### Resources and further reading

Learn and try

- 
- Neo4j getting started guide: neo4j.com/developer/get-started/<br>• Cypher reference card: neo4j.com/docs/cypher-refcard/current/ Algorithms Cypher reference card: neo4j.com/docs/cypher-refcard/current/
- Getting started sandboxes: neo4j.com/sandbox-v2/
- GraphGist: neo4j.com/graphgists/

### Books

- Graph Databases book: neo4j.com/graph-databases-book/ Tames Databases
- Graph Algorithms book: neo4j.com/graph-algorithms-book/

### **Other**

- Neo4j Morpheus: github.com/opencypher/cypher-for-apache-spark
- Neo4j Labs: neo4j.com/labs/

![](_page_45_Picture_13.jpeg)